# *Método de Nyquist*

1

- **M O T I V A Ç Ã O**
- **F U N Ç Õ E S C O M P L E X A S**
	- definições
	- propriedades (Teorema de Cauchy)
- **CAMINHO DE NYQUIST**
- **DIAGRAMAS DE NYQUIST**
- **CRITÉRIO DE ESTABILIDADE DE NYQUIST** 
	- estabilidade Relativa
		- Margem de Ganho
		- Margem de Fase
- **· SISTEMAS MULTIVARIÁVEIS**

*Motivação*

- Determinação e medida da estabilidade absoluta e relativa, que outros métodos não conseguem fazer.
- Aplicável a funções de transferências transcendentais ou determinadas experimentalmente.

 $p_1*$ 

*P(s)* p<sub>1</sub>

*(plano-s)*

• Obs.: plano-s  $(P(s))\rightarrow$  plano dos polos e zeros!!!

 $\boldsymbol{e}$ 

 $-\tau s$ 

# *Funções Complexas* 3 A variável independente (frequência) *s* de Laplace é dada por: *s = σ+ωj*

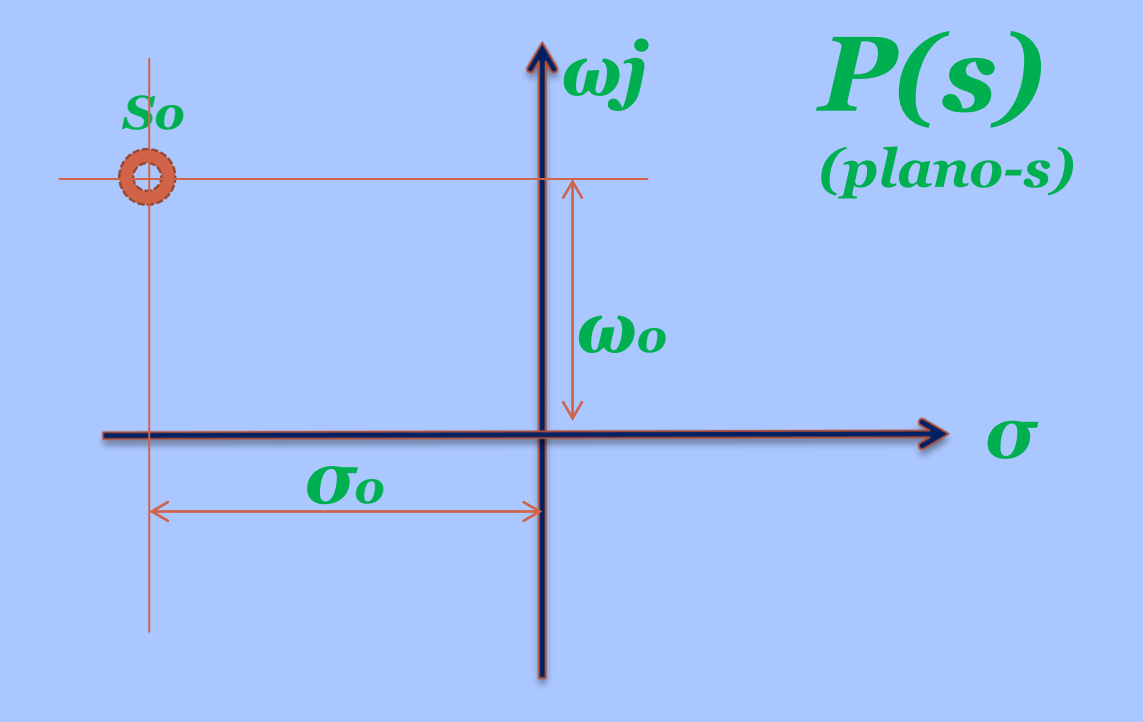

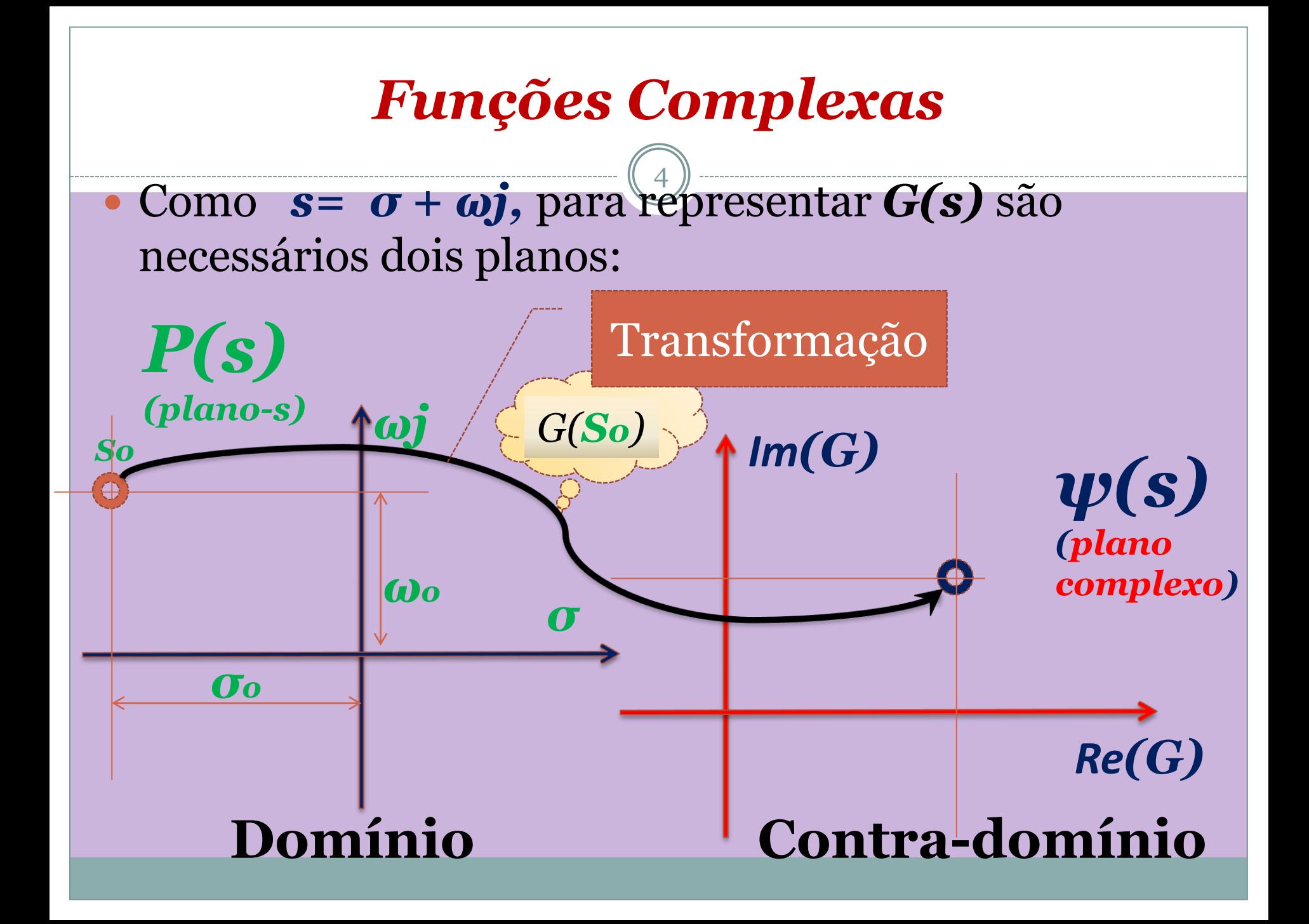

a) A derivada de *G(s)* no ponto *so* é dada por:

$$
\left.\frac{dG}{ds}\right|_{s=so}=\lim_{s\to s o}\frac{G(s)-G(so)}{s-so}.
$$

- b) Se a derivada existe no interior de uma região do plano complexo, onde os extremos são finitos e definidos, *G(s)* é dita *analítica* nesta região.
- c) Pontos de *G(s)* que não são analíticos, são chamados pontos singulares ou singularidades de *G(s).* Todo polo de *G(s)* é uma singularidade.

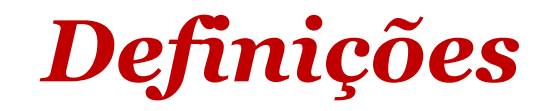

d) Um curva fechada num *plano complexo* é uma curva contínua que começa e termina num mesmo ponto. Ex.: curva fechada no Ψ(s)

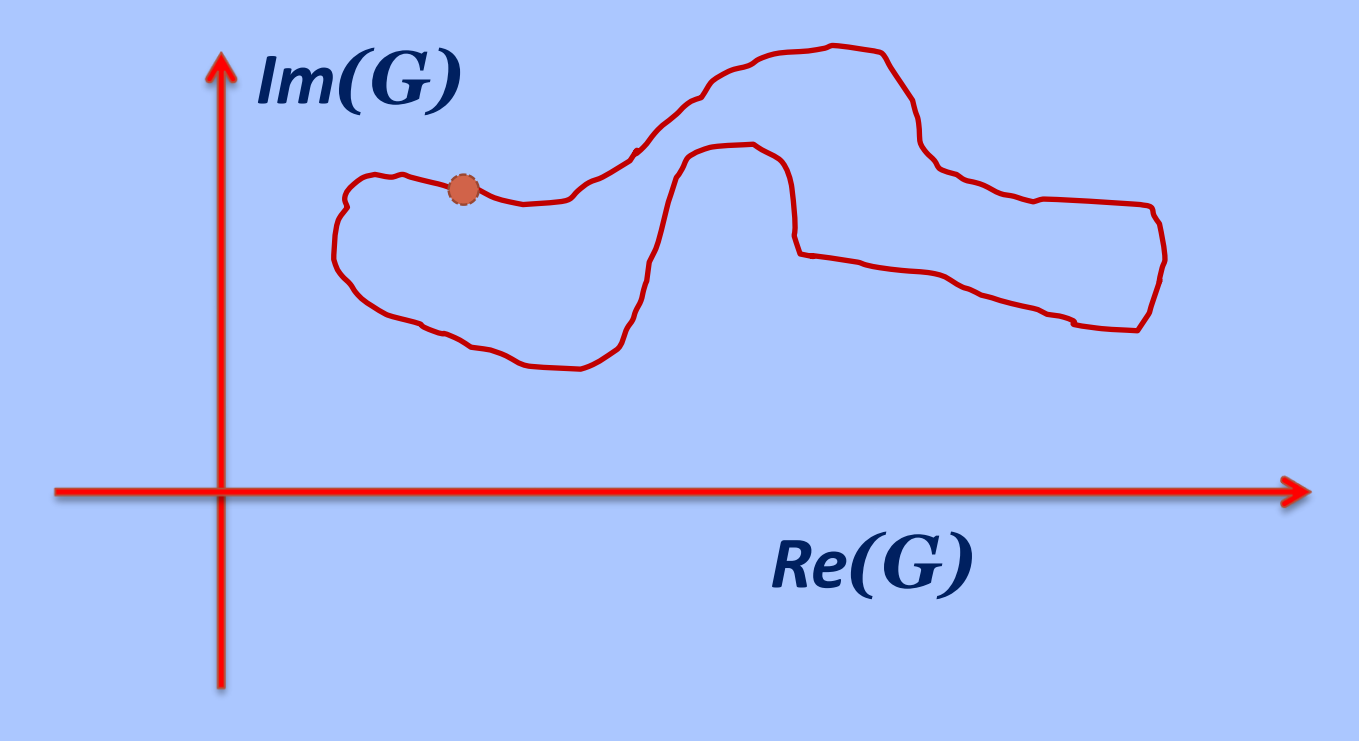

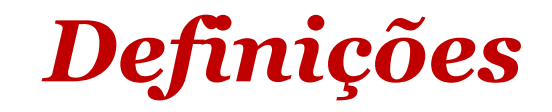

e) Todos os pontos que ficam à *direita* de uma curva quando se anda no sentido pré-estabelecido são ditos *contornados* pela curva (pontos em amarelo).

*Re(G)*

*Im(G)*

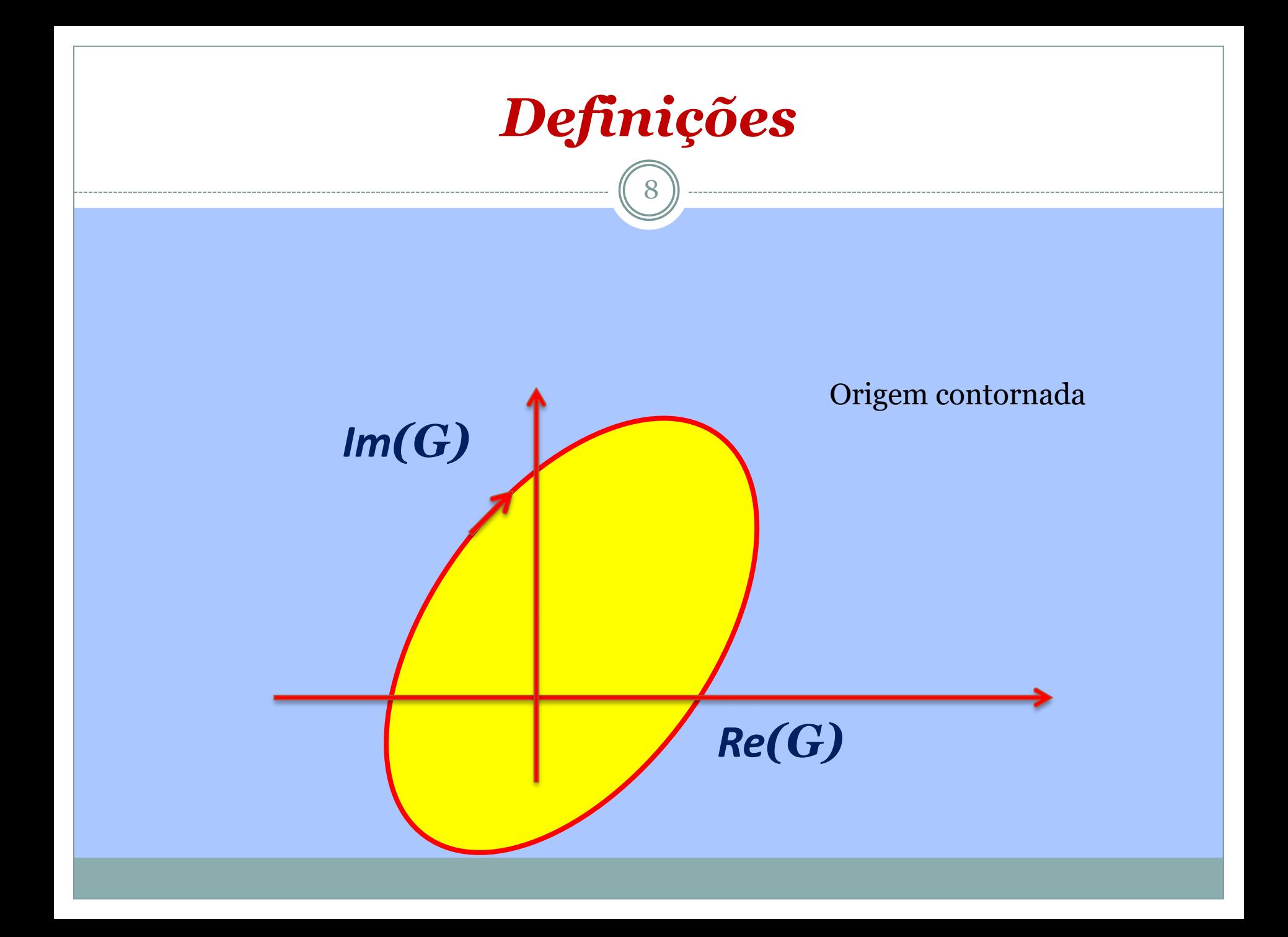

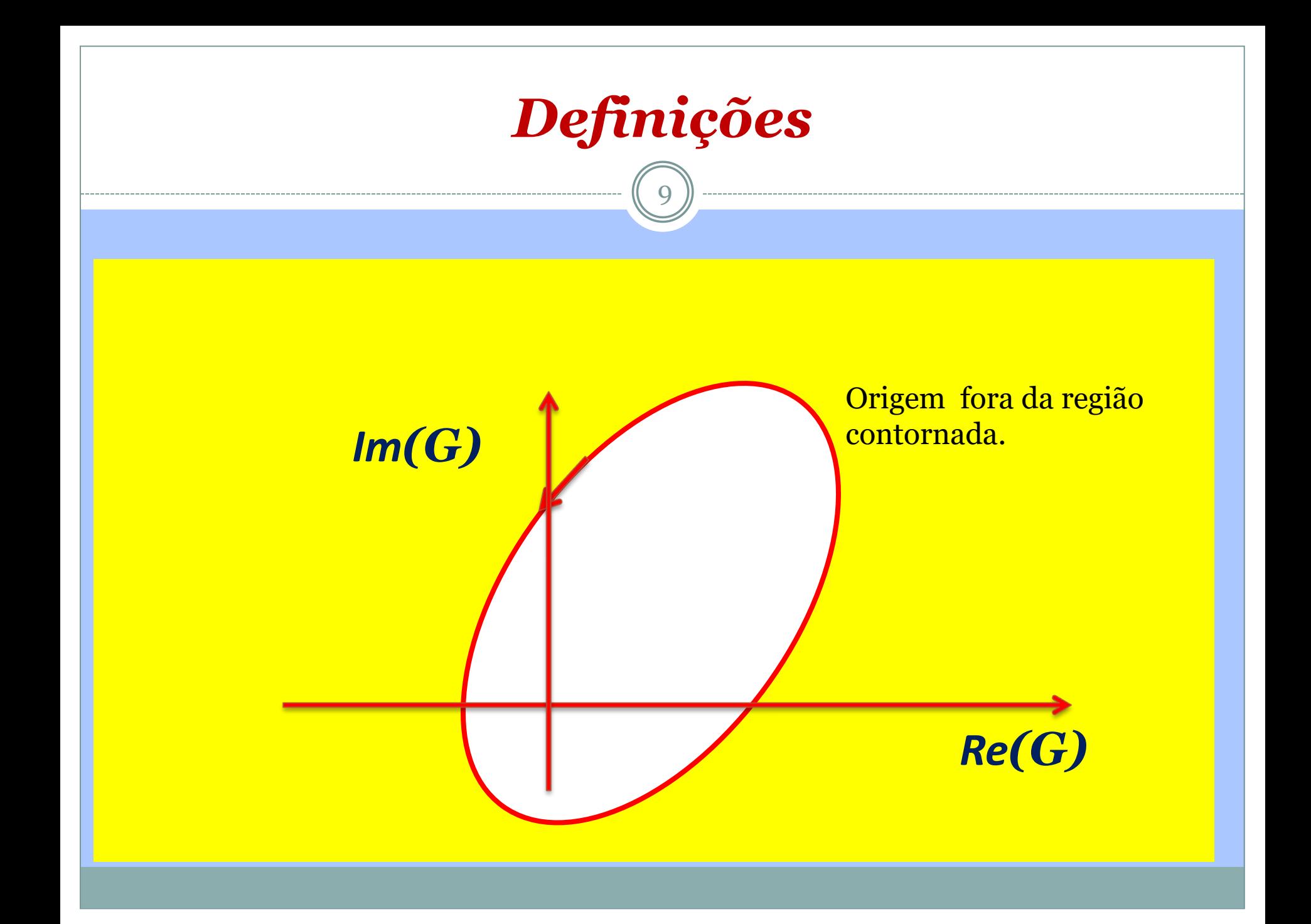

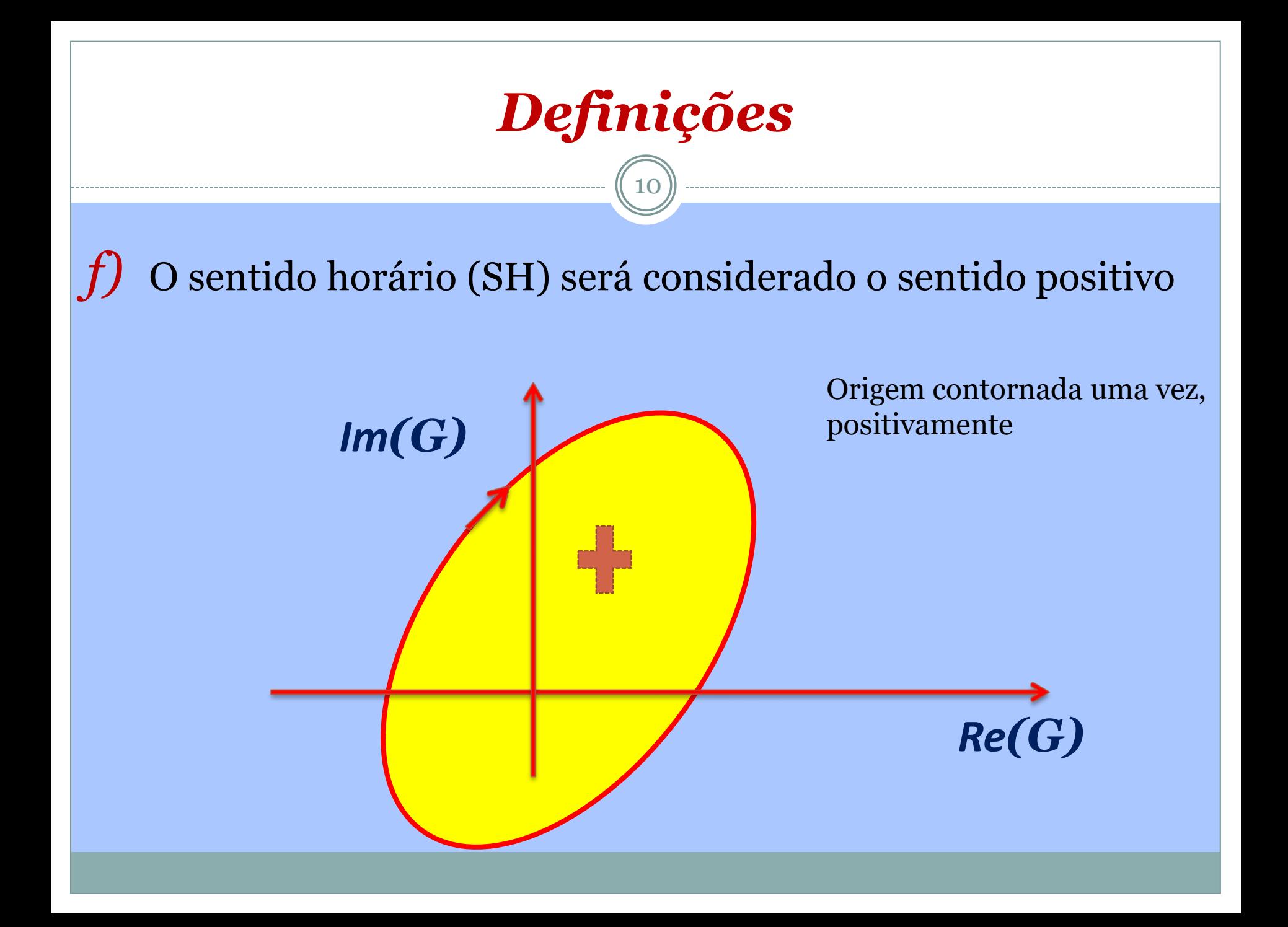

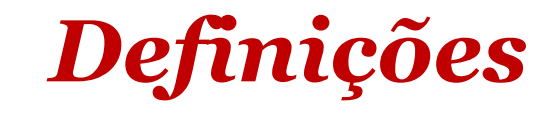

*g)* Uma curva fechada dá *n vezes na origem positivamente* quando a reta que liga a origem a um ponto da curva percorrer *n*x*360°* no sentindo horário.

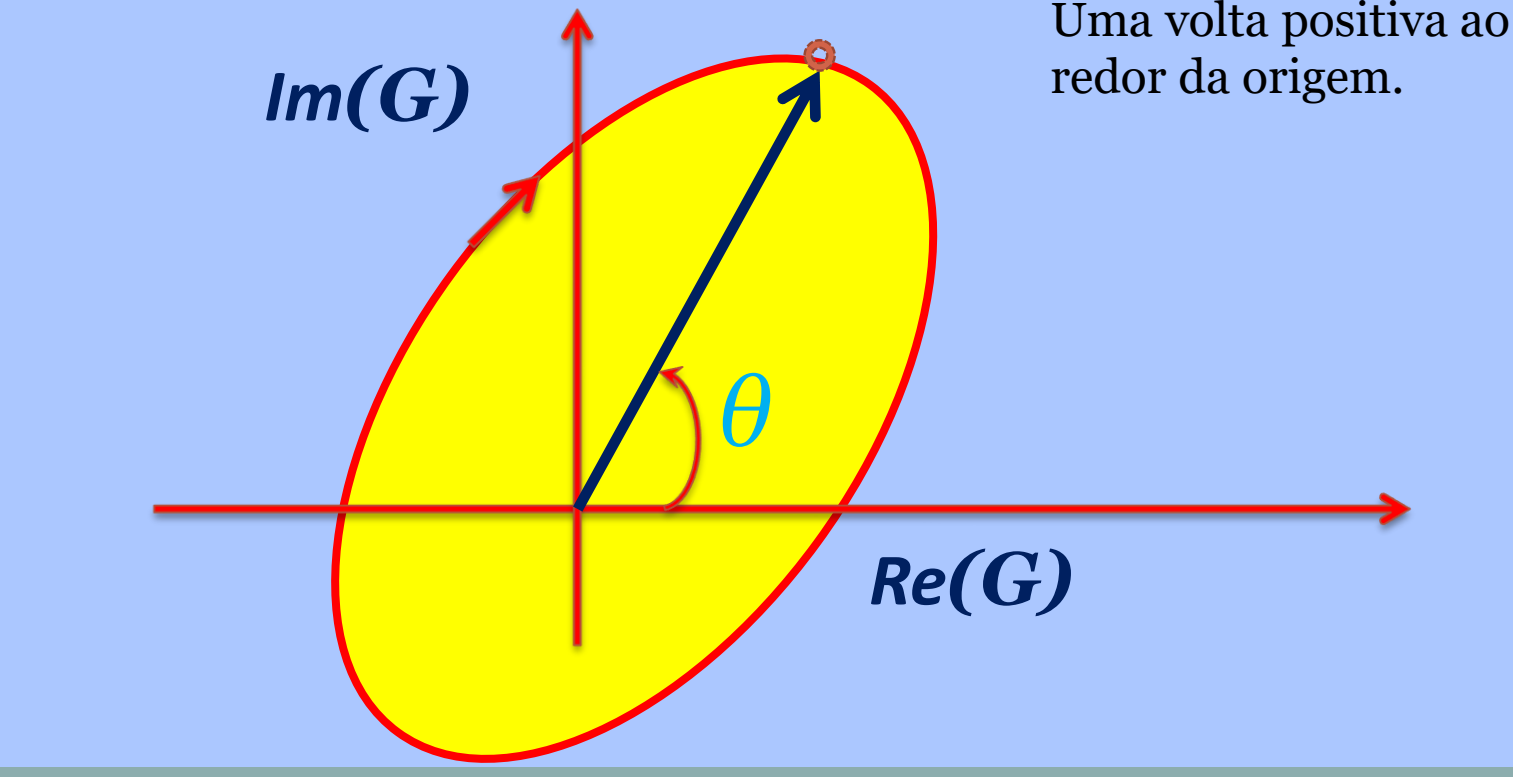

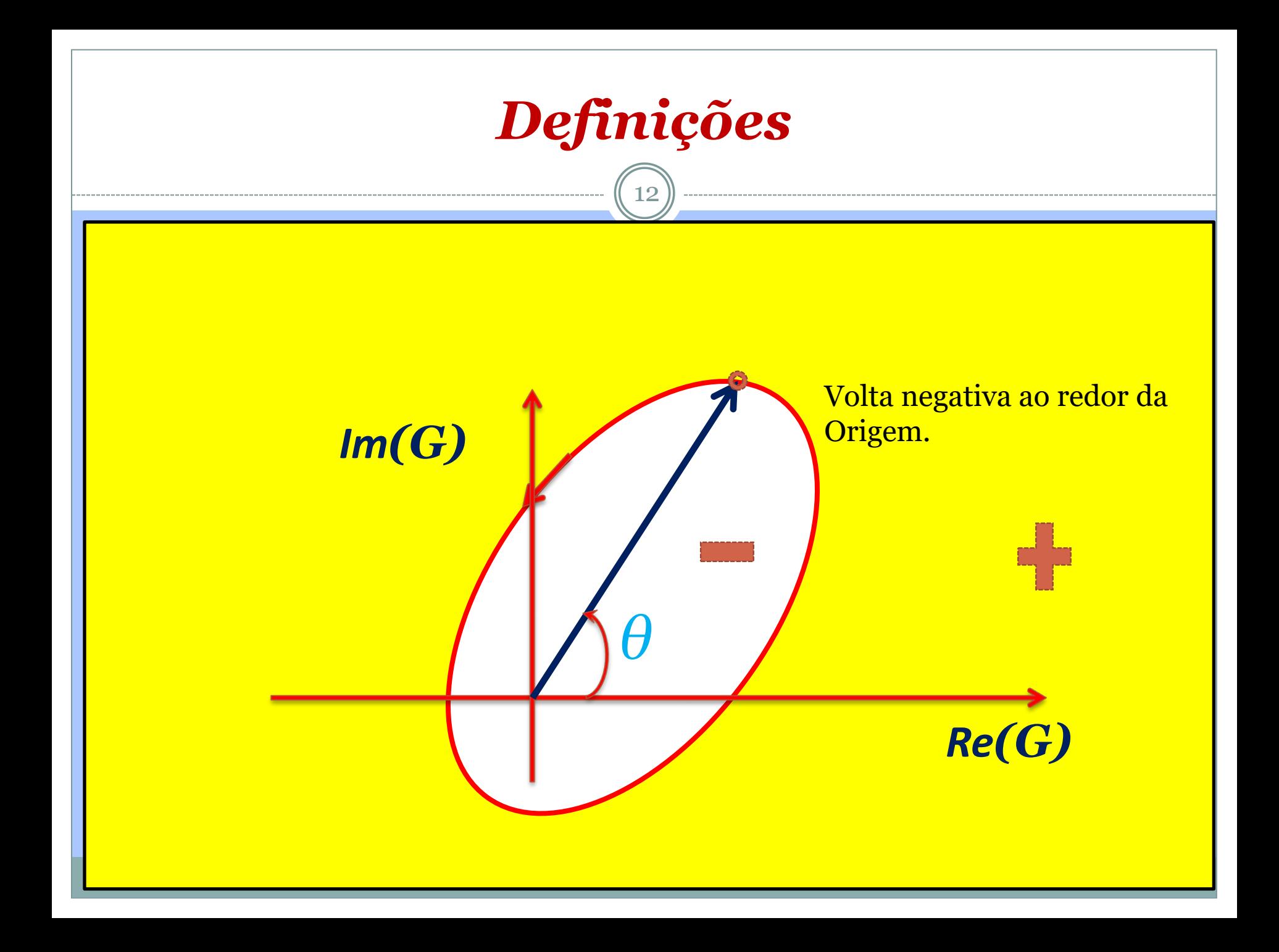

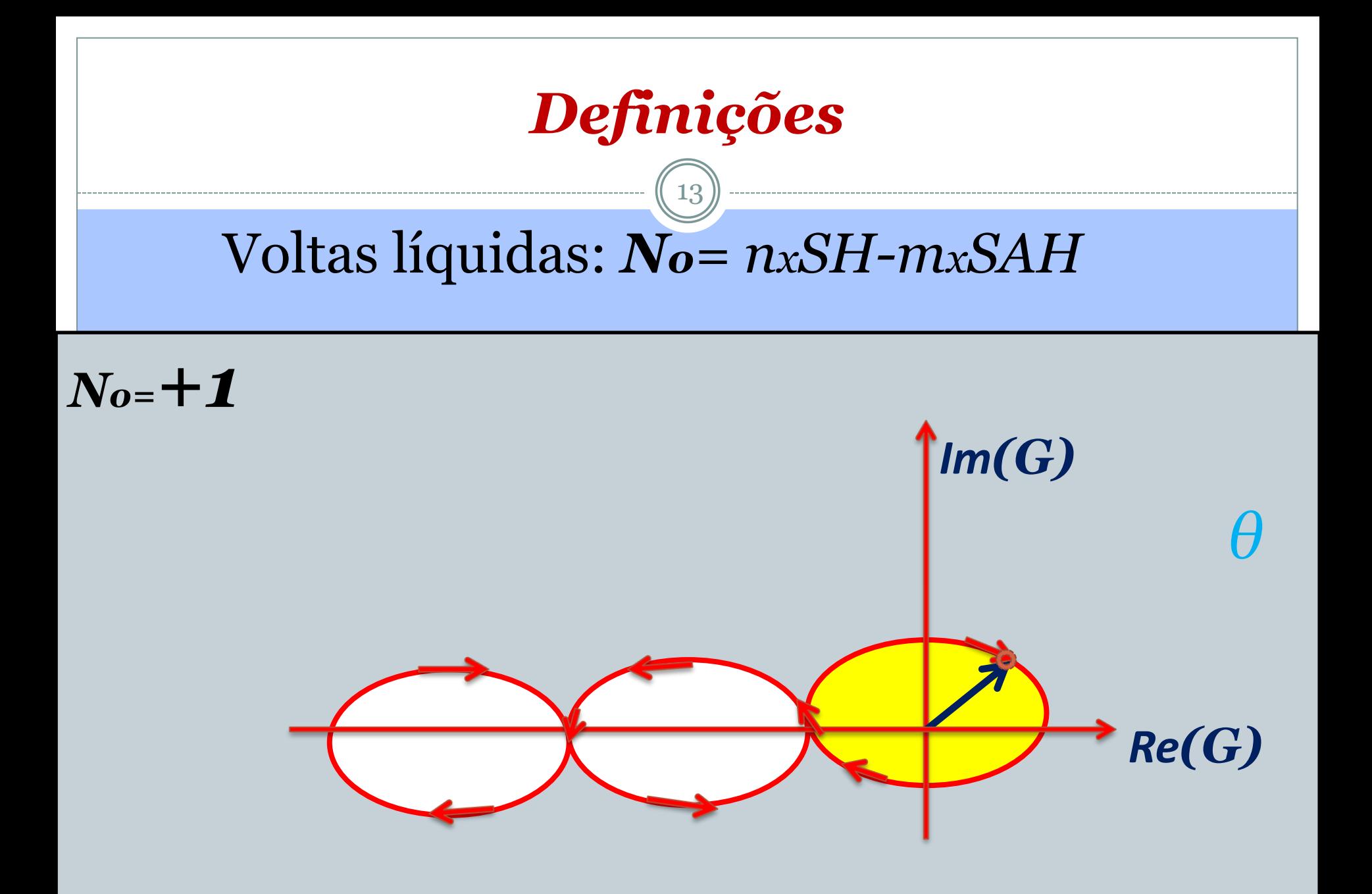

# *Propriedades da Transformada G(s)*

14

Para *G(s)* analítica, a transformação é:

- Unívoca
- A transformada é conforme: ângulos e orientação relativas no plano-s são preservadas no plano complexo do contradomínio (*ψ(s)*).
- Transformada conforme➔ trajetória fechada no plano-s ➔ trajetória fechada no plano *ψ(s).*

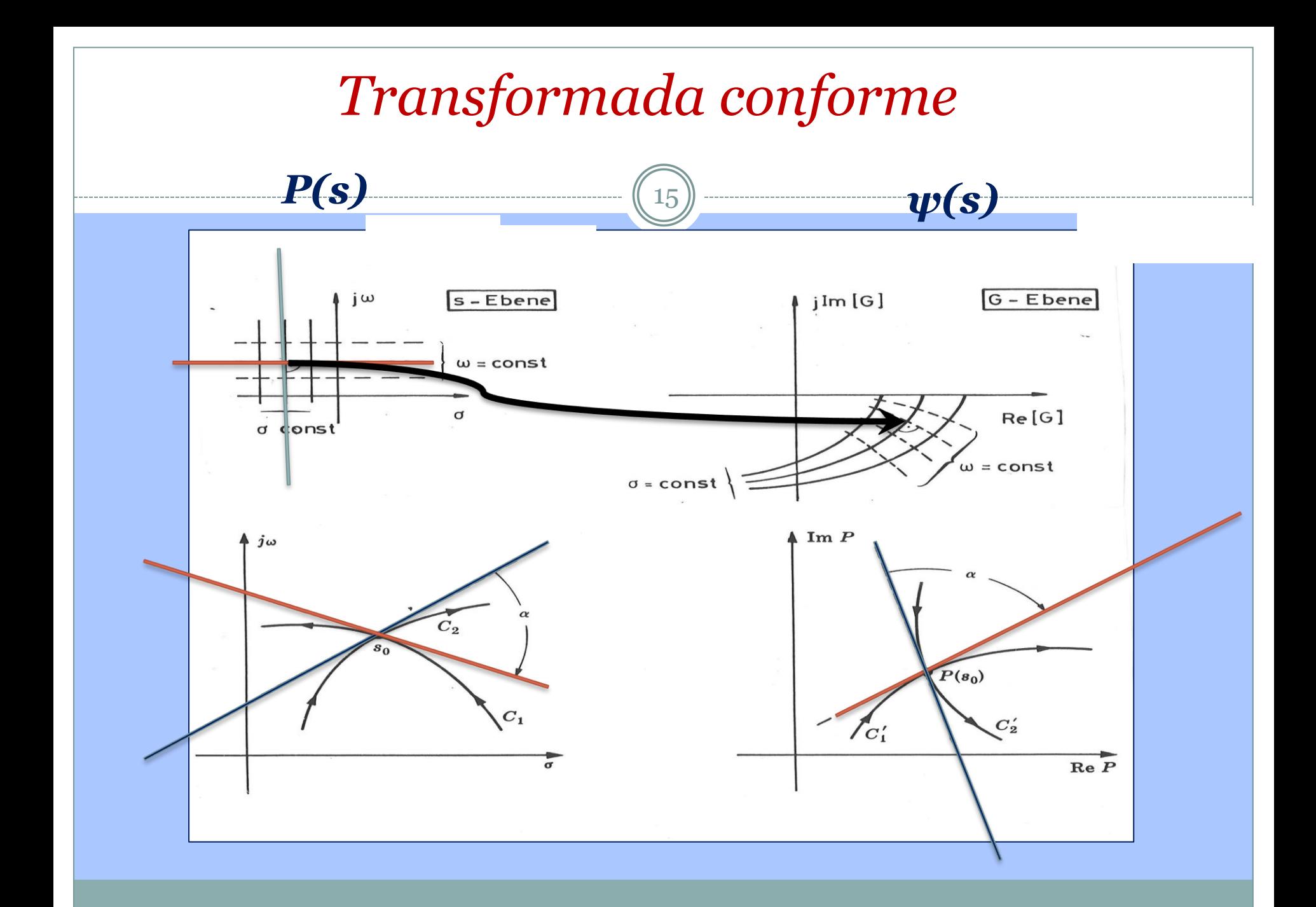

## *Teorema de Cauchy*

16

Também conhecido como Princípio do Argumento

*" O número de voltas (No) num contorno fechado ao redor da origem do plano ψ(s) é igual ao número de zeros (Zo) menos o número de polos (Po) de G(s) que são contornados por uma curva fechada no plano-s:*

#### *No= Zo-Po. "*

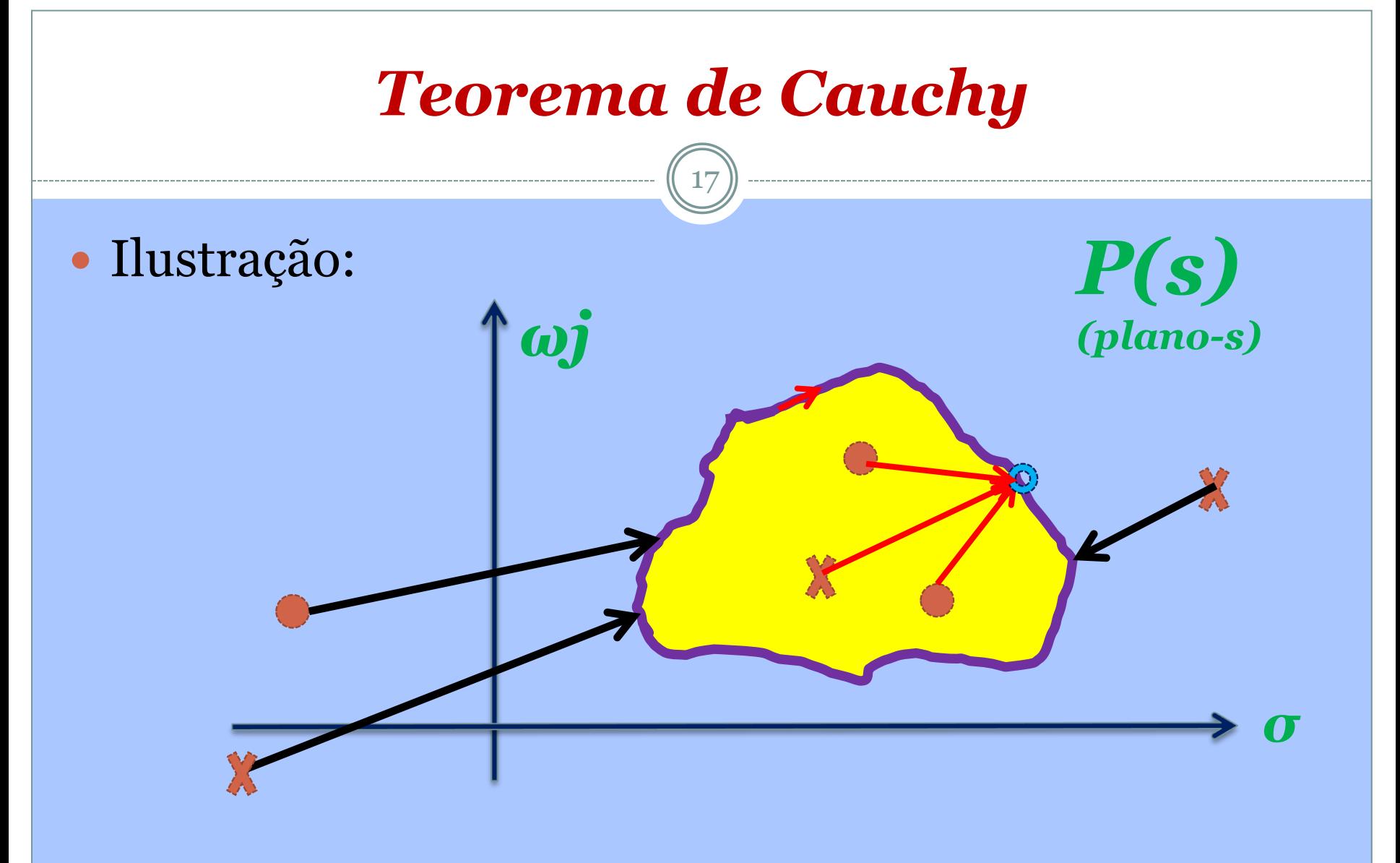

## **Domínio**

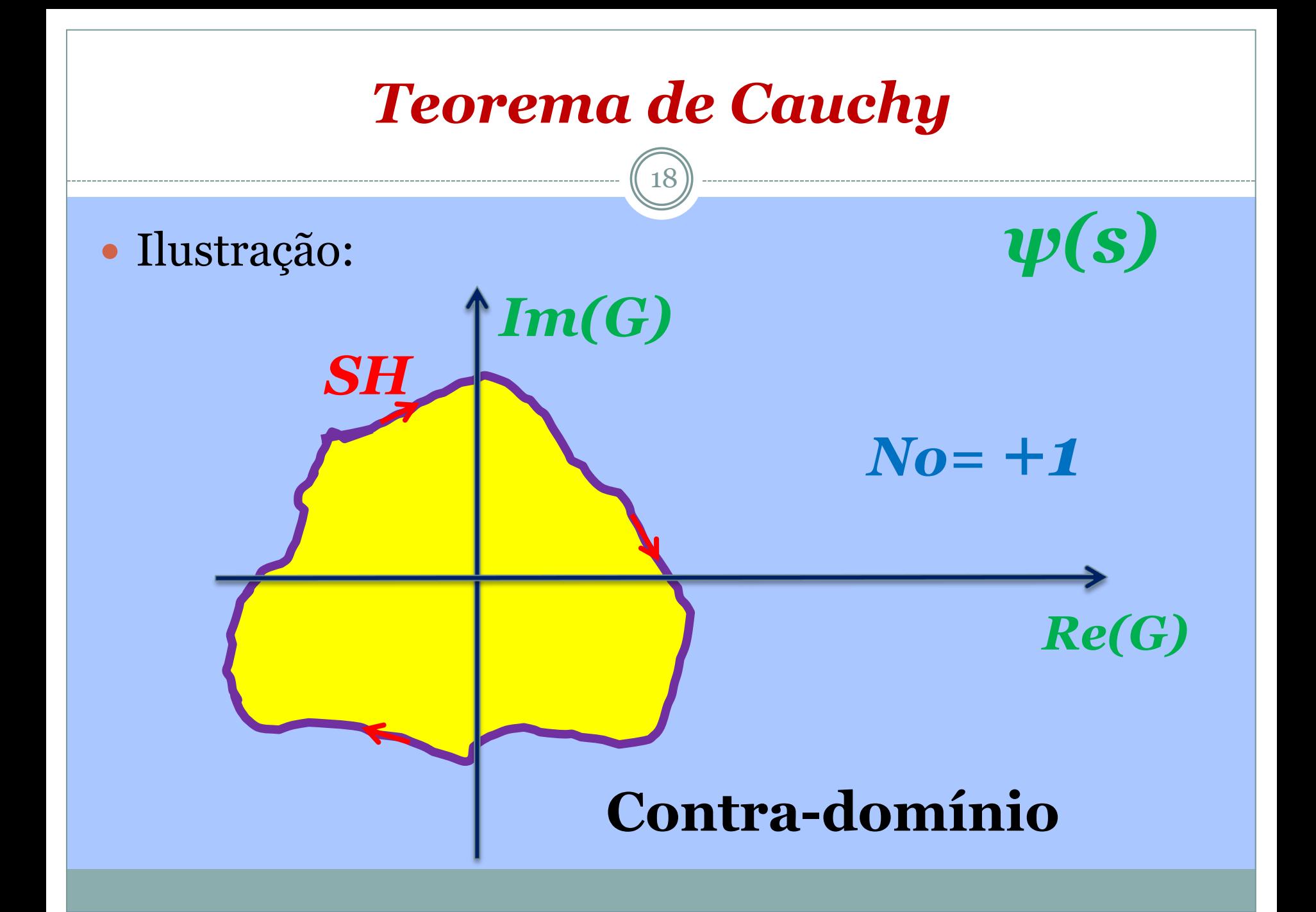

## *Teorema de Cauchy (cont.)*

19

 *Se a origem é contornada no sentido horário pela curva no plano ψ(s), então No>0, caso contrário No≤0, isto é, a origem não é contornada ou é contornada negativamente (SAH). Im(G) Re(G) ψ(s) No= -1 SAH*

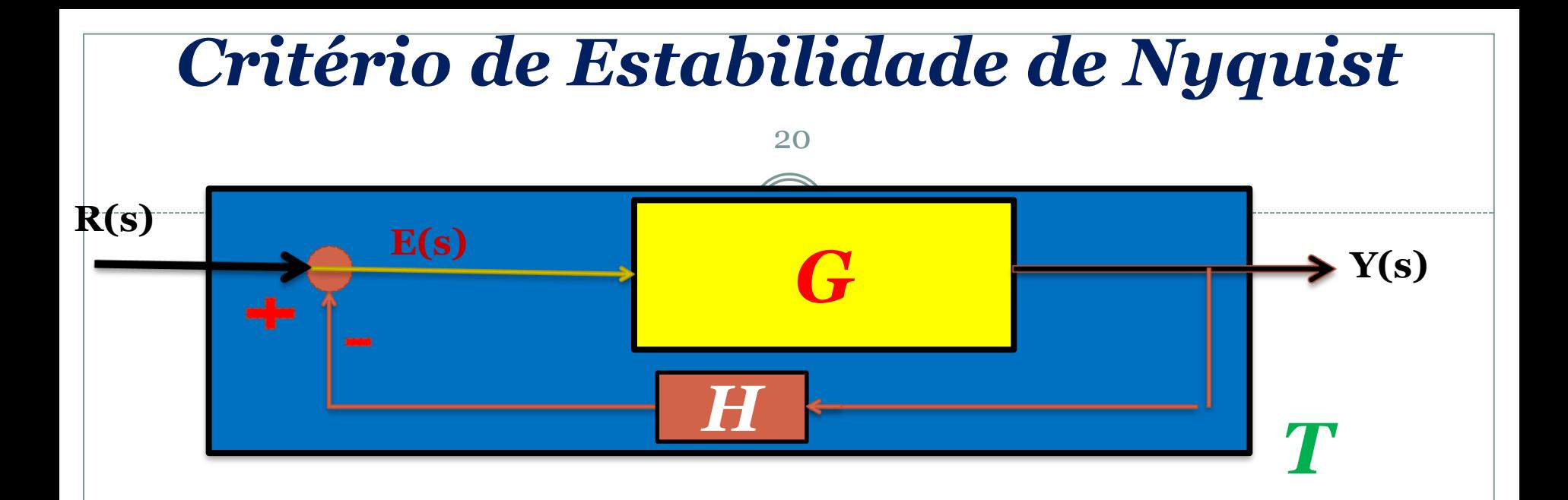

 $\mathrm{obs} : \, \mathrm{Polos}\, \mathrm{de}\, \mathrm{MF}$   $\equiv$  zeros de  $\varPhi(s)$  $\Phi(s) = 1 + GH(s) = 0$ *GH G T <sup>s</sup>*  $\mathrm{FTMA}$  :  $GH(s)$ 1  $\mathrm{FTMF}\!:\!T(s)$ + =

## *Critério de Estabilidade de Nyquist*

21

- Para estabilidade em MF sabemos que os polos de MF, portanto os zeros de *Φ(s)*, devem estar todos no semiplano esquerdo do plano-s (*P(s)*), isto é, devem ter todos parte real negativa.
- Nyquist propôs um critério de estabilidade baseado no teorema do argumento de Cauchy e nos planos *P(s) e ψ(s)*. Ele criou uma curva fechada englobando todo o semi-plano direito de *P(s)* e usando a equação característica *Φ(s)* para criar a imagem em *ψ(s)* pôde associar os zeros e polos contornados em *P(s)* com os contornos da origem em *ψ(s)*. A curva fechada em *P(s)* é conhecida como o *Caminho de Nyquist.*

## *Caminho de Nyquist*

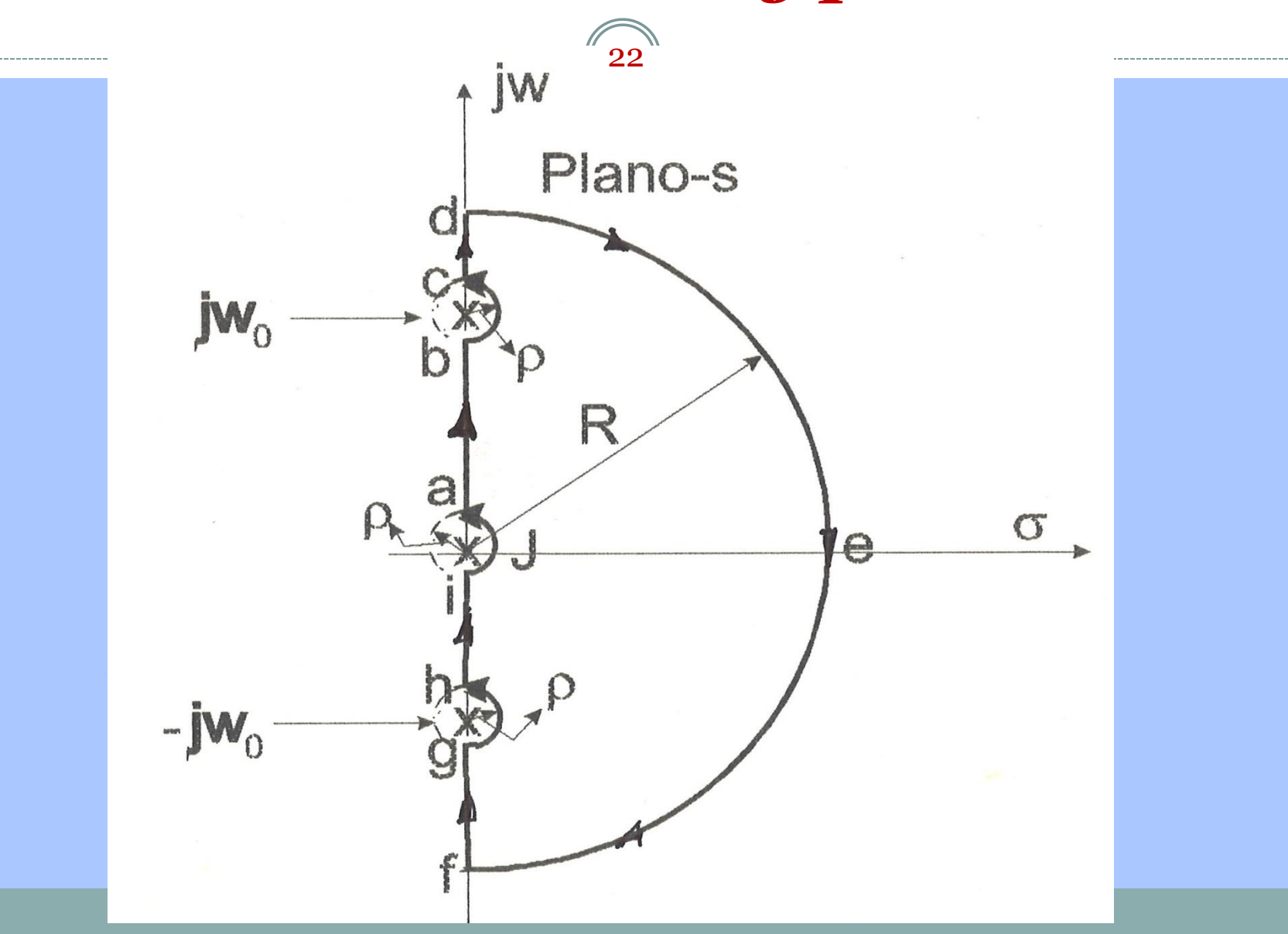

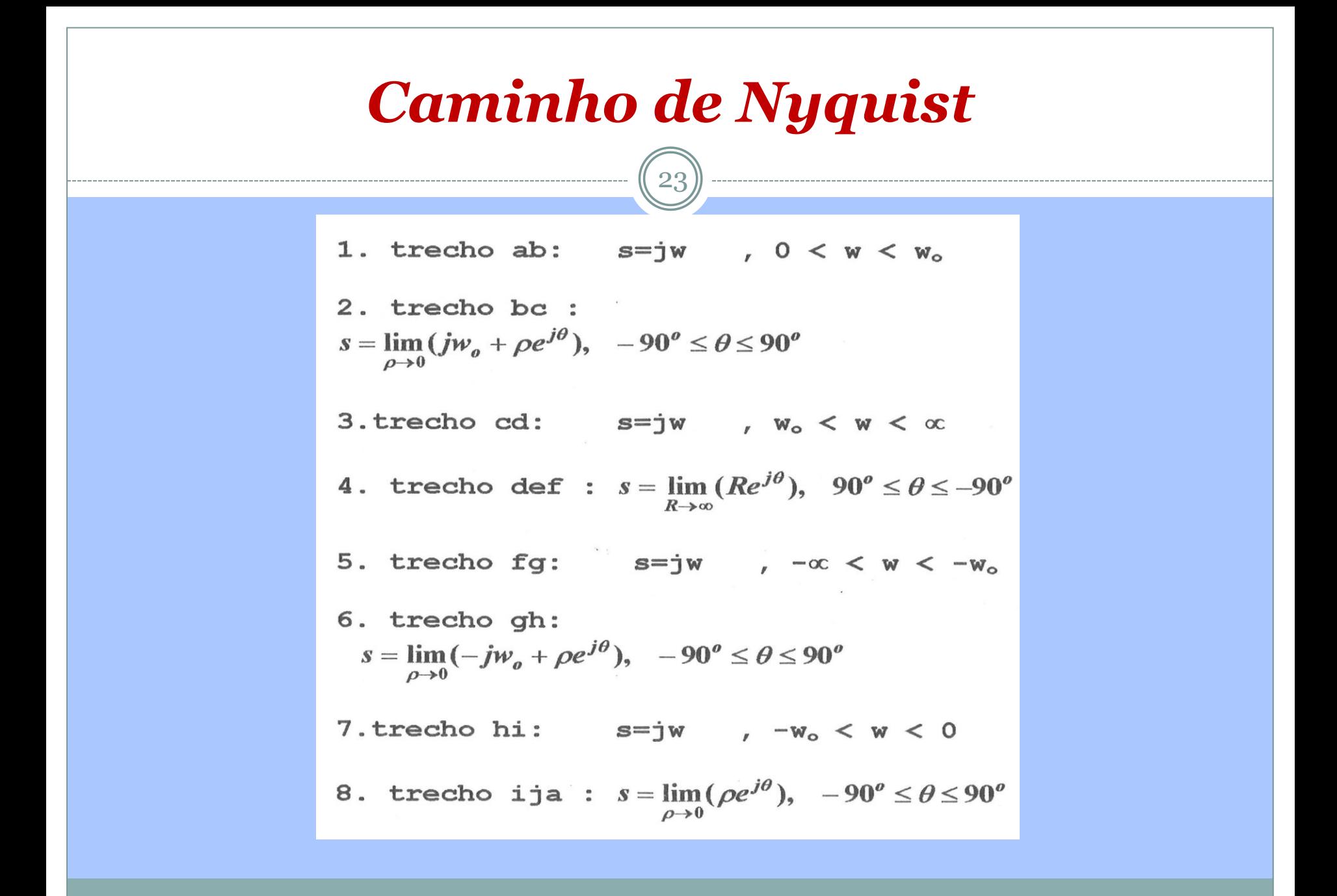

## *Caminho de Nyquist*

24

- O Caminho de Nyquist é a curva fechada *C* no planos, que contorna todos os pontos no semi-plano direito. Se *G(s)* tem polos no eixo imaginário ou na origem, a curva *C* contorna estes pontos com pequenas circunferências de raio *ρ→0.*
- O raio *R* de *C* tende para infinito: *R* →*∞* , de modo que a curva engloba todo o semi-plano direito do plano-s. Evidentemente, a curva *C* contornará todos os polos e zeros de *G(s)* que estiverem no semiplano direito.

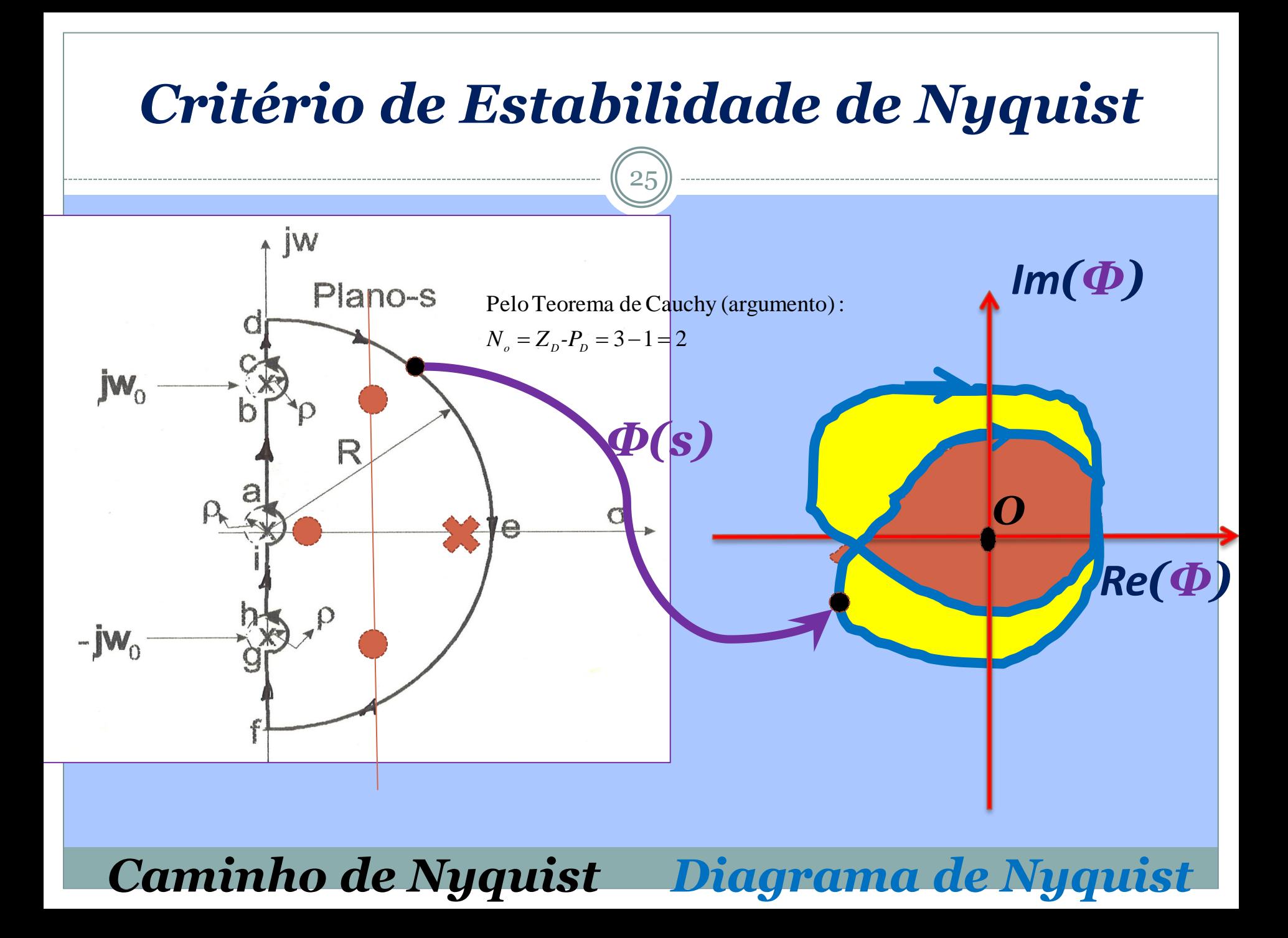

*Critério de Estabilidade de Nyquist* Nyquist : para *estabilidade*  $Z_{p} = 0$ (Obs. :  $Z_p$  = zeros de  $\Phi(s)$  = polos de MF) Cauchy :  $\Longrightarrow$   $N_{_o} = -P_{_D}$ estabilidade  $Z_{_D} =$  $Z_{\scriptscriptstyle D}$  = zeros de  $\Phi$ (s) =  $N_{_o} = Z_{_D} - P_{_D}$ 26

em MF(voltas positivas ao redor da origem)! Obs: O sistema do slide anterior seria instável instáveis da equação característica  $\Phi(\text{s})$ . do plano - Ψ(s) deve ser igual ao número de polos redor da origem no sentido anti- horário (SAH) isto é, para *estabilidade*, o número de voltas ao

#### *Critério de Estabilidade de Nyquist*  $D(s)$   $D$ <br>  $\Rightarrow$  polos de  $GH(s) =$  polos de  $\Phi(s) \rightarrow D(s) =$ <br>
(polos de MA = polos da equação característica). 1)  $\Phi(s) = 1 + GH(s) = 1 + K \frac{N(s)}{D(s)} = \frac{D + KN}{D} = 0$ <br>  $\Rightarrow$  polos de  $GH(s) =$  polos de  $\Phi(s) \rightarrow D(s) = 0$ 0  $(s)$  $(s)$ 1)  $\Phi(s) = 1 + GH(s) = 1$  $\Rightarrow$  polos de *GH(s)*  $\equiv$  polos de  $\Phi(s) \rightarrow D(s)$  = *D D KN D s N s*  $\Phi(s) = 1 + GH(s) = 1 + K \frac{W(s)}{R(s)} = \frac{B + K t}{R} =$  $\equiv$ +  $= 1 + GH(s) = 1 + K \frac{IV(s)}{R(s)} =$ 27

2) 
$$
\Phi(s) = 1 + GH(s) = 0 \Rightarrow GH(s) = -1
$$
.

Ao invés de olharmos as vo<br>do plano -  $\Psi(s)$  podemos ol<br>do ponto -1 do plano -  $\Psi(s)$ . 2)  $\Phi(s) = 1 + GH(s) = 0 \Rightarrow GH(s) = -1$ .<br>Ao invés de olharmos as voltas de  $\Phi(s)$  ao redor da origem<br>do plano -  $\Psi(s)$  podemos olhar as voltas de  $GH(s)$  ao redor 2)  $\Phi(s) = 1 + GH(s) = 0 \implies GH(s) = -1$ .<br>Ao invés de olharmos as voltas de  $\Phi(s)$  ao redor da origem  $\phi$  *do ponto -1 do plano -*  $\Psi(s)$ *.*  $\Psi(s)$  podemos olhar as voltas de  $GH(s)$ *Φ(s)*

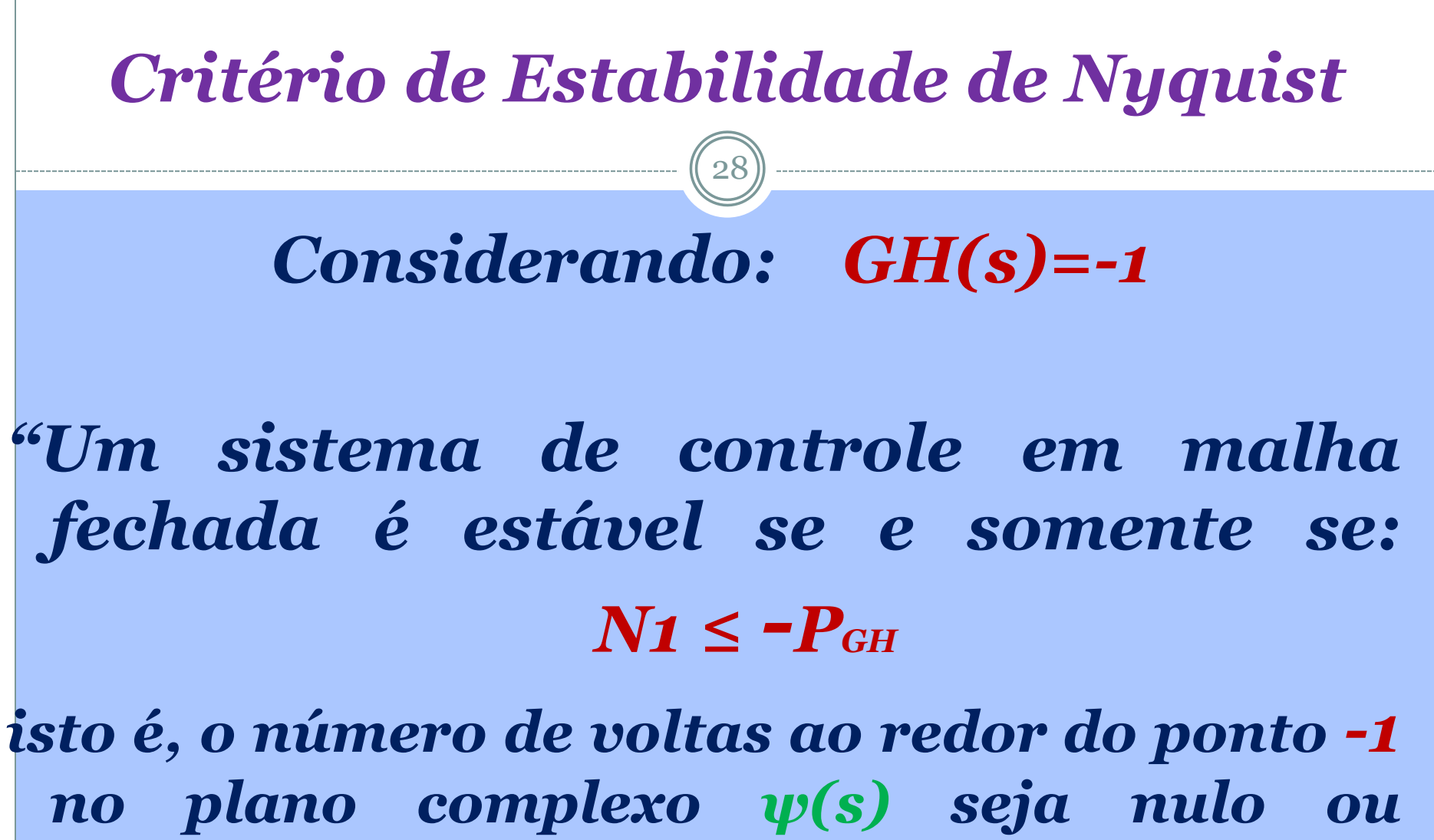

*negativo (sentido anti-horário) e igual ao número de polos instáveis da função de transferência de malha aberta (GH(s))"*

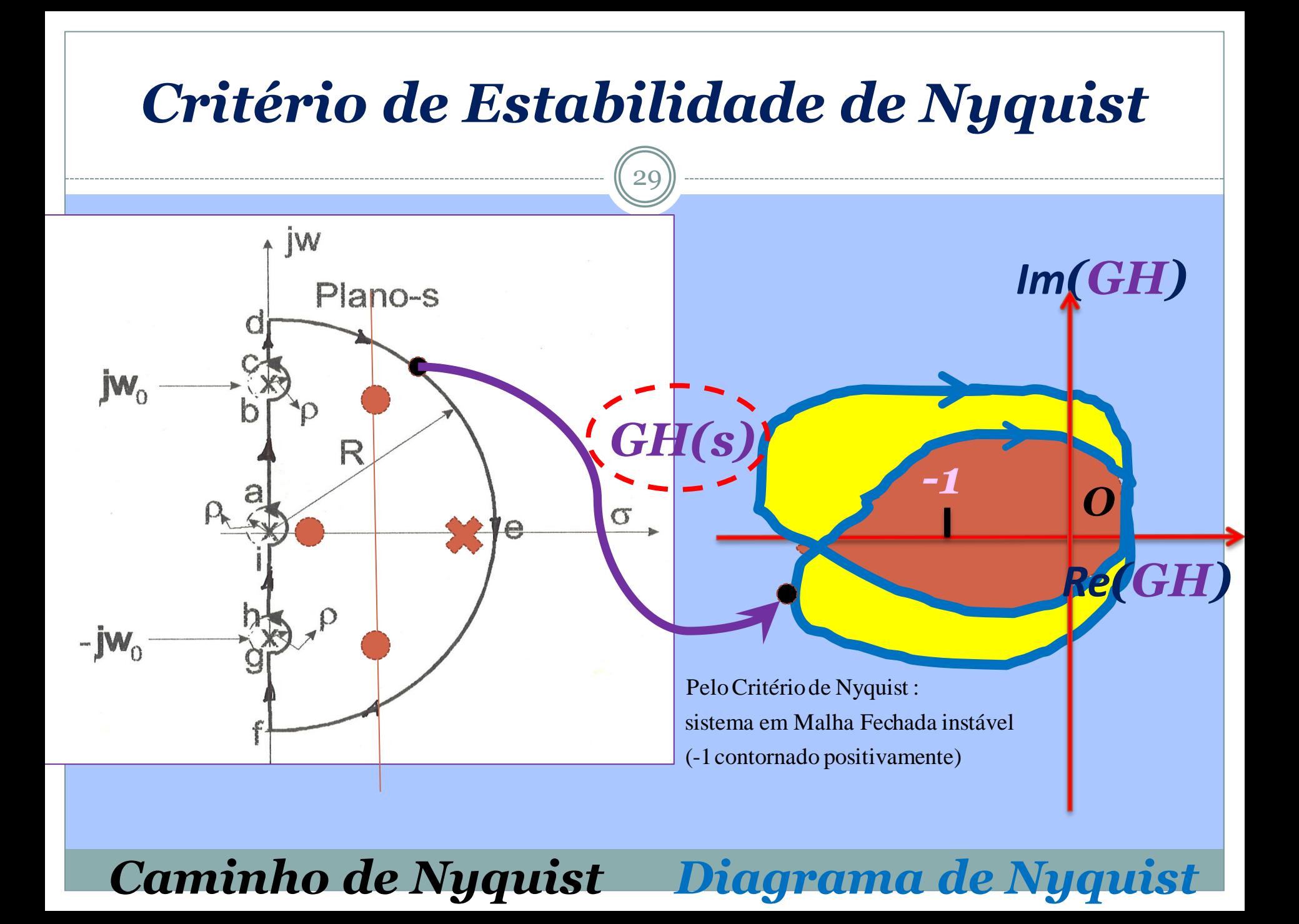

## *Critério de Estabilidade de Nyquist*

 $\sqrt{30}$ 

- Se N1>0 (ponto -1 contornado positivamente) ➔ SISTEMA INSTÁVEL.
- Se a FTMA (GH(s)) for instável, isto é, possuir P<sub>GH</sub> polos instáveis no semiplano direito de *P(s)* e  $\lim G H(s) = cte$  (sistema físico), então, para <sup>s→∞</sup> tabilidade em Malha Fechada, o diagrama de Nyquist deve contornar o ponto -1 no plano *ψ(s)* PGH vezes no sentido anti-horário.
- Se PGH=0 (FTMA estável) o sistema em MF é estável se e somente se N1=0 (isto é, -1 não é contornado em *ψ(s).*

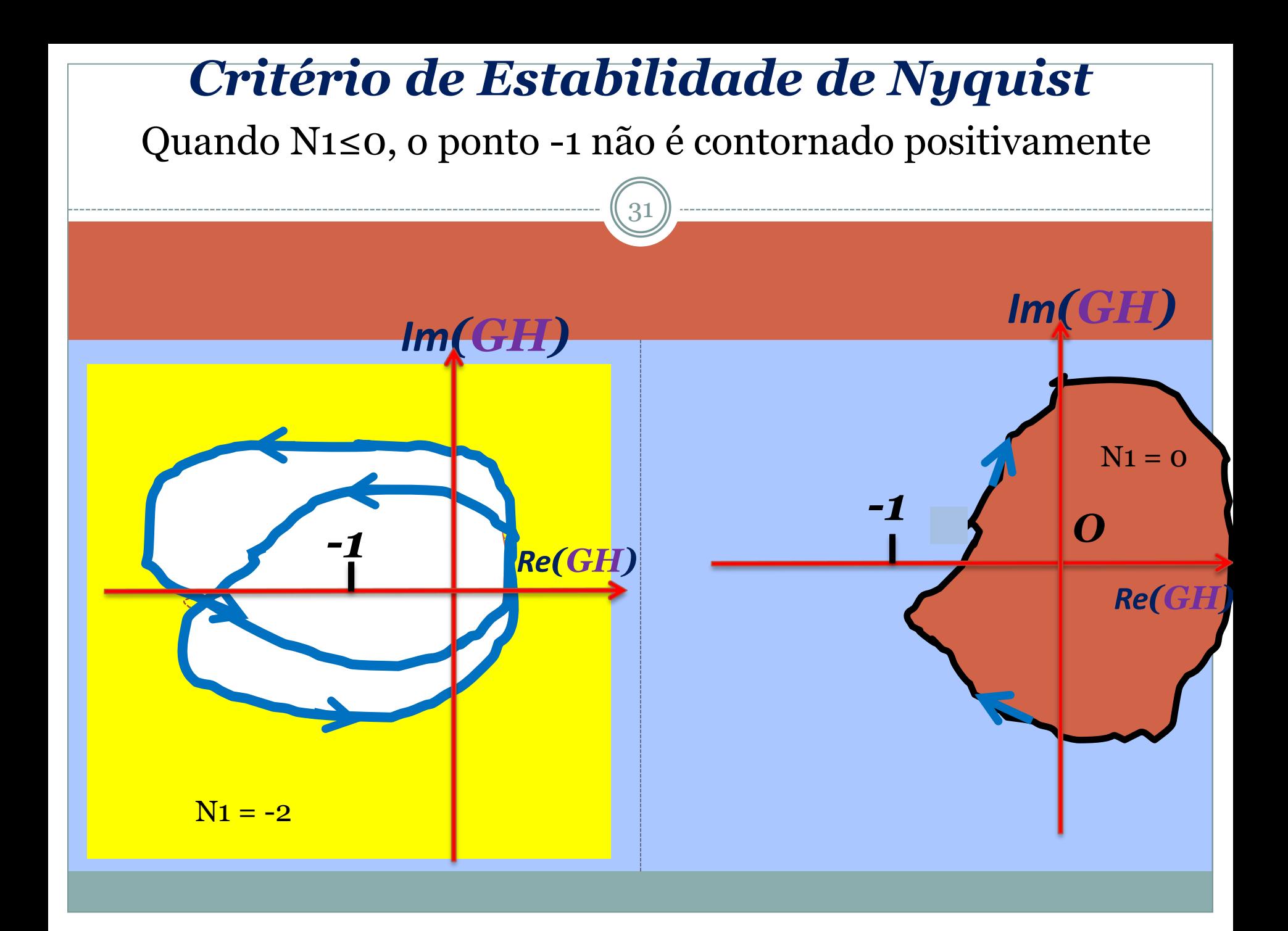

## *Diagramas polares e Diagramas de Nyquist*

32

## $G(s)$  com  $s = \sigma + \omega j$ .

No caso especial em que  $\sigma = o$ ,  $G(\omega i)$  é a função de transferência senoidal. O plano-s torna-se a reta do eixo imaginário. *G(ωj)* pode ser descrita no contradomínio em função de uma única variável, a frequência *ω*. Com o auxílio da reta *ωj* do plano-s, constroem-se os diagramas polares no plano *ψ(s)*.

- Usando *s= σ + ωj* constroem-se os diagramas de Nyquist, que são todos curvas fechadas em *ψ(s).*
- Os 'softwares' como Matlab ou Scilab constroem apenas os diagramas polares. Quando eles forem abertos deverão ser fechados 'manualmente', através de métodos analíticos ou gráficos.

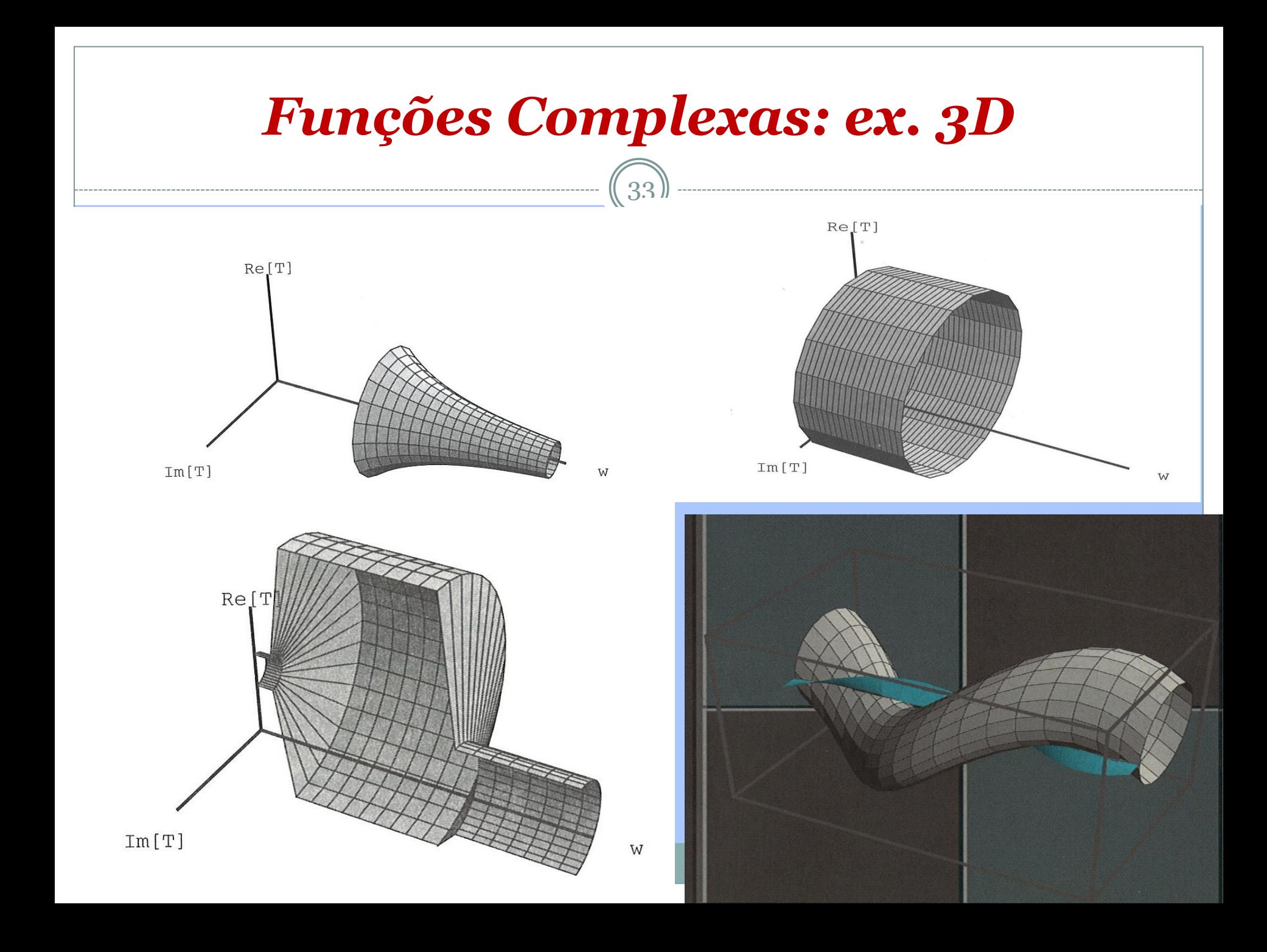

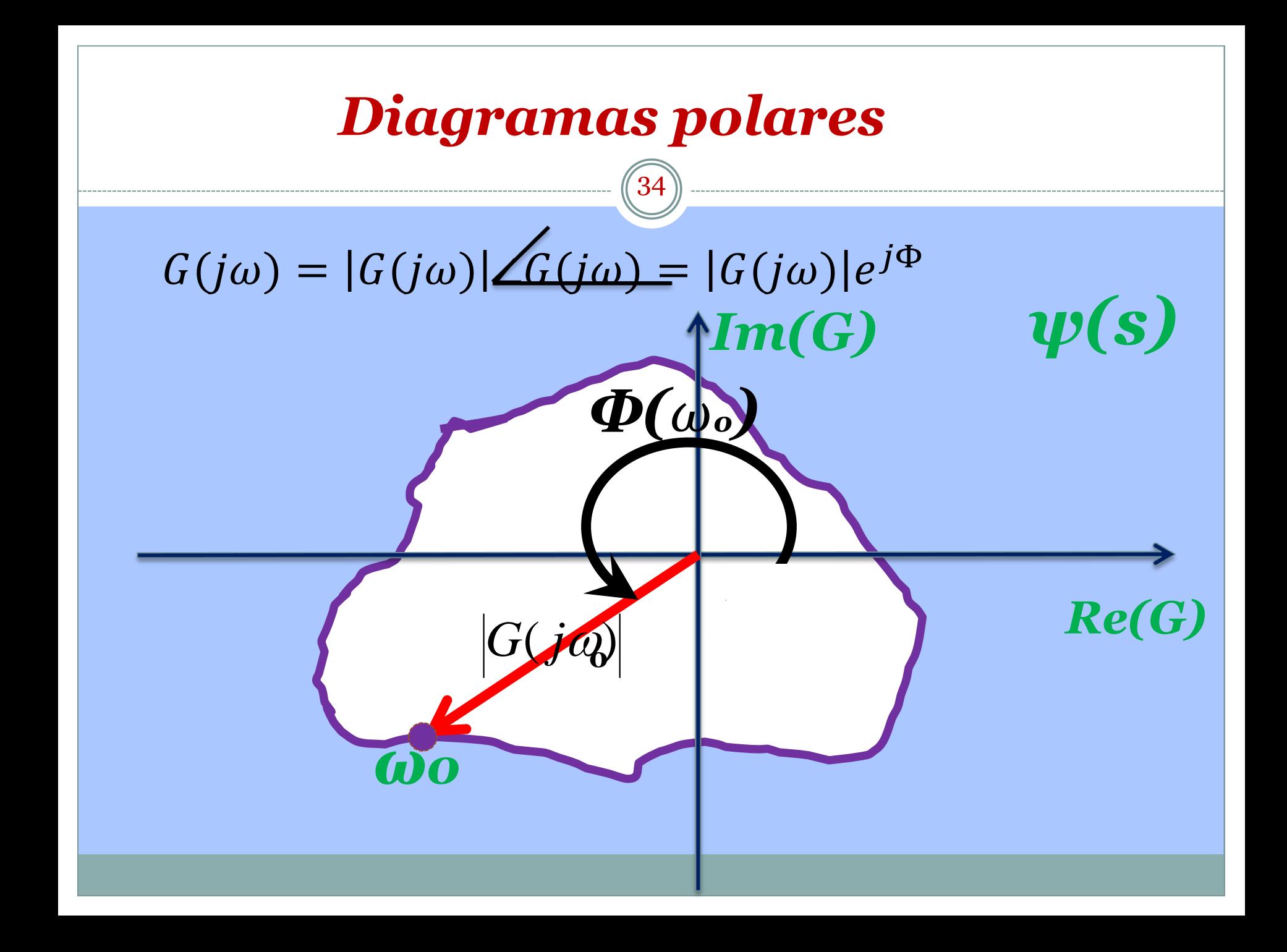

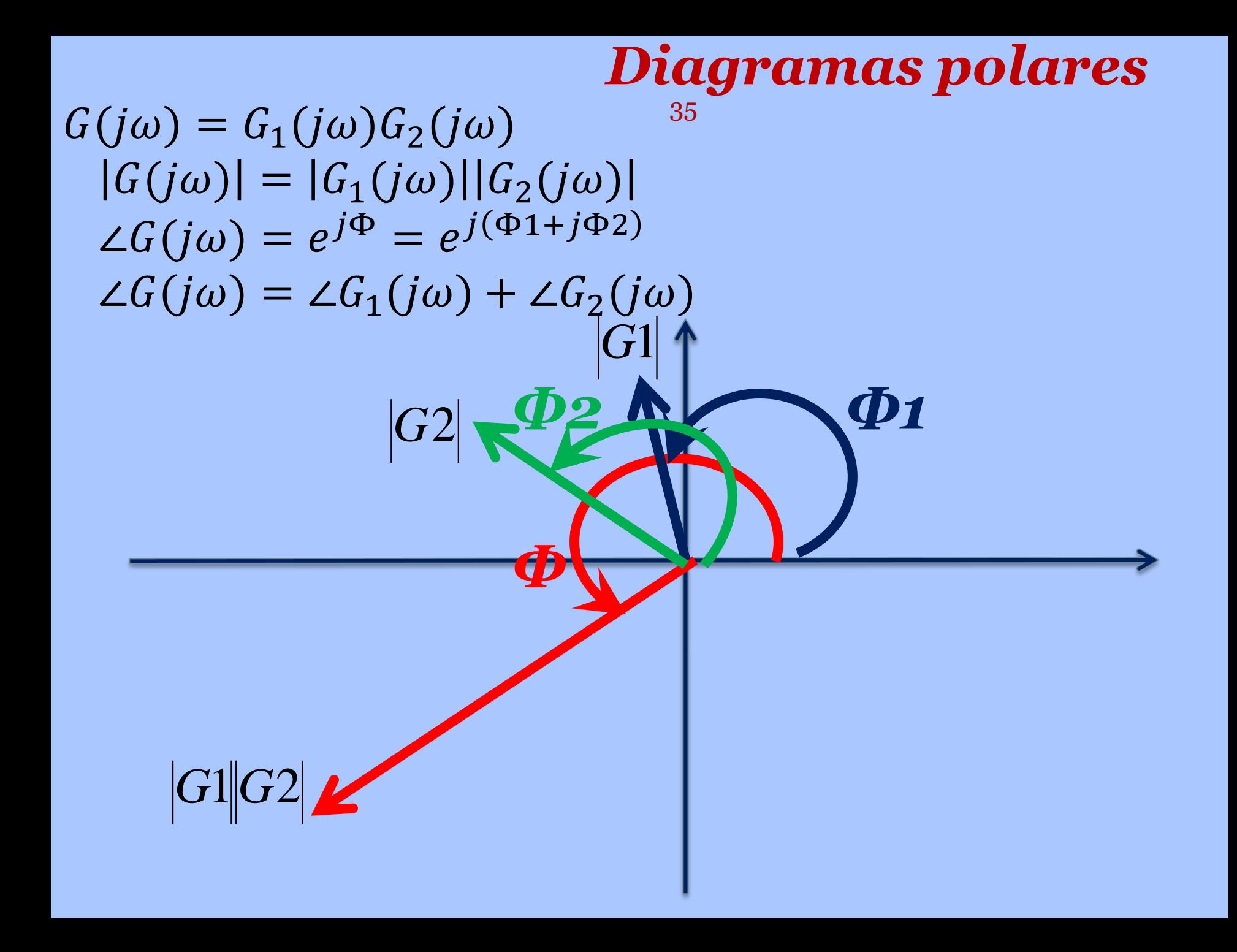

$$
FT\text{ genoidal } \text{na form a de Bode:}
$$
\n\nFunção de transferência com polos e zeros reais:\n\n
$$
\frac{\text{Seja:}}{\text{(36)}}\n\qquad\nG_1(s) = \frac{K(s+z_1)(s+z_2)}{(s+p_1)(s+p_2)(s+p_3)} \rightarrow FT\text{ senoidal }\rightarrow
$$
\n\n
$$
\rightarrow G_1(j\omega) = \frac{K(j\omega+z_1)(j\omega+z_2)}{(j\omega+p_1)(j\omega+p_2)(j\omega+p_3)}
$$
\n\nForma de Bode:\n\n
$$
Kz_1 \left( j\frac{\omega}{|z_1|} + 1 \right) z_2 \left( j\frac{\omega}{|z_2|} + 1 \right)
$$
\n\n
$$
G_1(j\omega) = \frac{Kz_1 \left( j\frac{\omega}{|z_1|} + 1 \right) z_2 \left( j\frac{\omega}{|z_2|} + 1 \right)}{\omega}
$$

$$
(j\omega) = \frac{1}{|p_1| \left( j\frac{\omega}{|p_1|} + 1 \right) |p_2| \left( j\frac{\omega}{|p_2|} + 1 \right) |p_3| \left( j\frac{\omega}{|p_3|} + 1 \right)}
$$

 $\mathbb{R}^n$  $\int$ 

 $\bigcap$ 

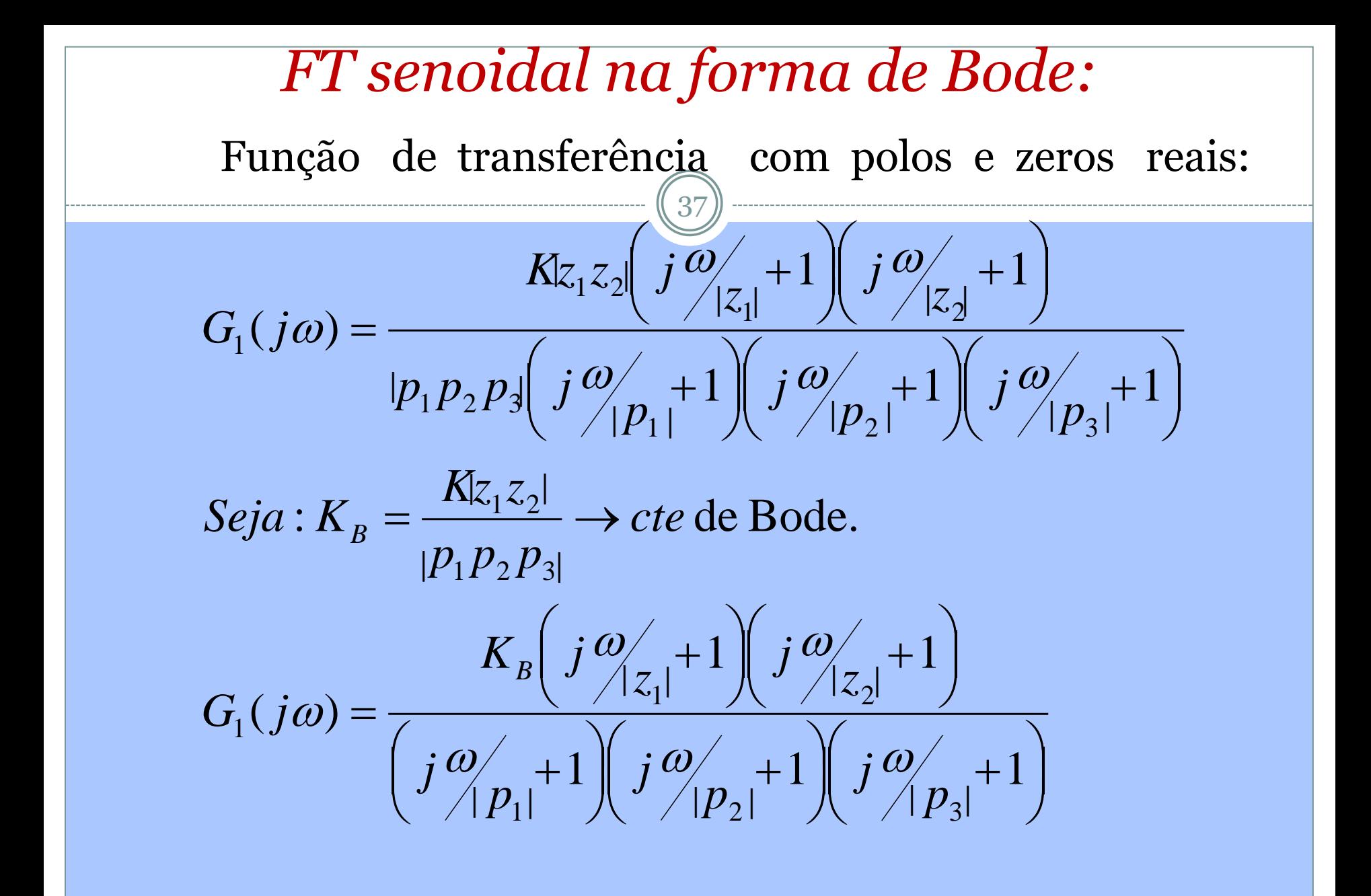

#### *FT senoidal na forma de Bode:* 38 Função com par de polos (ou zeros) complexos conjugados:

$$
Polos:
$$
\n
$$
G_2(s) = \frac{\omega_n^2}{s^2 + 2\zeta\omega_n s + \omega_n^2} = \frac{1}{\left(\frac{s}{\omega_n}\right)^2 + \frac{2\zeta s}{\omega_n} + 1}
$$

FT senoidal na Forma de Bode :

$$
G_2(j\omega) = \frac{1}{\left[1 - \left(\frac{\omega}{\omega_n}\right)^2 + 2\zeta \frac{\omega}{\omega_n}j\right]}
$$

: *Zeros*

$$
G_3(j\omega) = \frac{\left[1-\left(\frac{\omega}{\omega_n}\right)^2 + 2\zeta \frac{\omega}{\omega_n}j\right]}{1}
$$

FT senoidal na forma de Bode  
\nFuncão de transferência genérica:  
\n
$$
K_B \prod_{i=1}^r \left(1 + \frac{j\omega}{z_i}\right)
$$
\n
$$
G(j\omega) = \frac{K_B \prod_{i=1}^r \left(1 + \frac{j\omega}{z_i}\right)}{\left(j\omega\right)^{2m} \prod_{p=1}^q \left(1 + \frac{j\omega}{p_p}\right) \prod_{k=1}^n \left[1 - \left(\frac{\omega}{\omega_{n_k}}\right)^2 + 2\zeta \frac{\omega_j}{\omega_{n_k}}\right]^{\frac{1}{2}}}
$$
\n
$$
obs : m \in \mathcal{N}; \mathcal{N} = 0, 1, 2, 3...
$$
\n
$$
K_B \equiv ganho \text{ de } Bode = K \frac{\prod_{i=1}^r |z_i|}{\prod_{p=1}^q |p_p|} \in \mathfrak{R}
$$

Obs: em geral não se tem polos ou zeros complexos repetidos.

• a) Sistemas do *tipo zero*: 1<sup>a</sup> e 2<sup>a</sup> Ordem e ordem superior: Diagramas polares fechados

a.1) **1**<sup>**a**</sup> **Ord**: 
$$
GH(s) = \frac{1}{s+1} \rightarrow GH(j\omega) = \frac{1}{1+j(\omega)} = \frac{1}{\sqrt{1+(\omega)^2}} \left( -\tan^{-1} \omega \right)
$$
  
\n• Pontos notáveis:  
\n $\omega \omega = 0 \rightarrow GH(j\omega) = 1 \left( \omega^{\circ} \right)$   
\n $\omega \omega = 0 \rightarrow GH(j\omega) = \sqrt{\frac{2}{2}} \left( -45^{\circ} \right)$   
\n $\omega \omega = \omega \rightarrow GH(j\omega) = 0 \left( -90^{\circ} \right)$   
\n $\omega \omega = \omega$   
\n $\omega \omega = \omega$   
\n $\omega \omega = \omega$ 

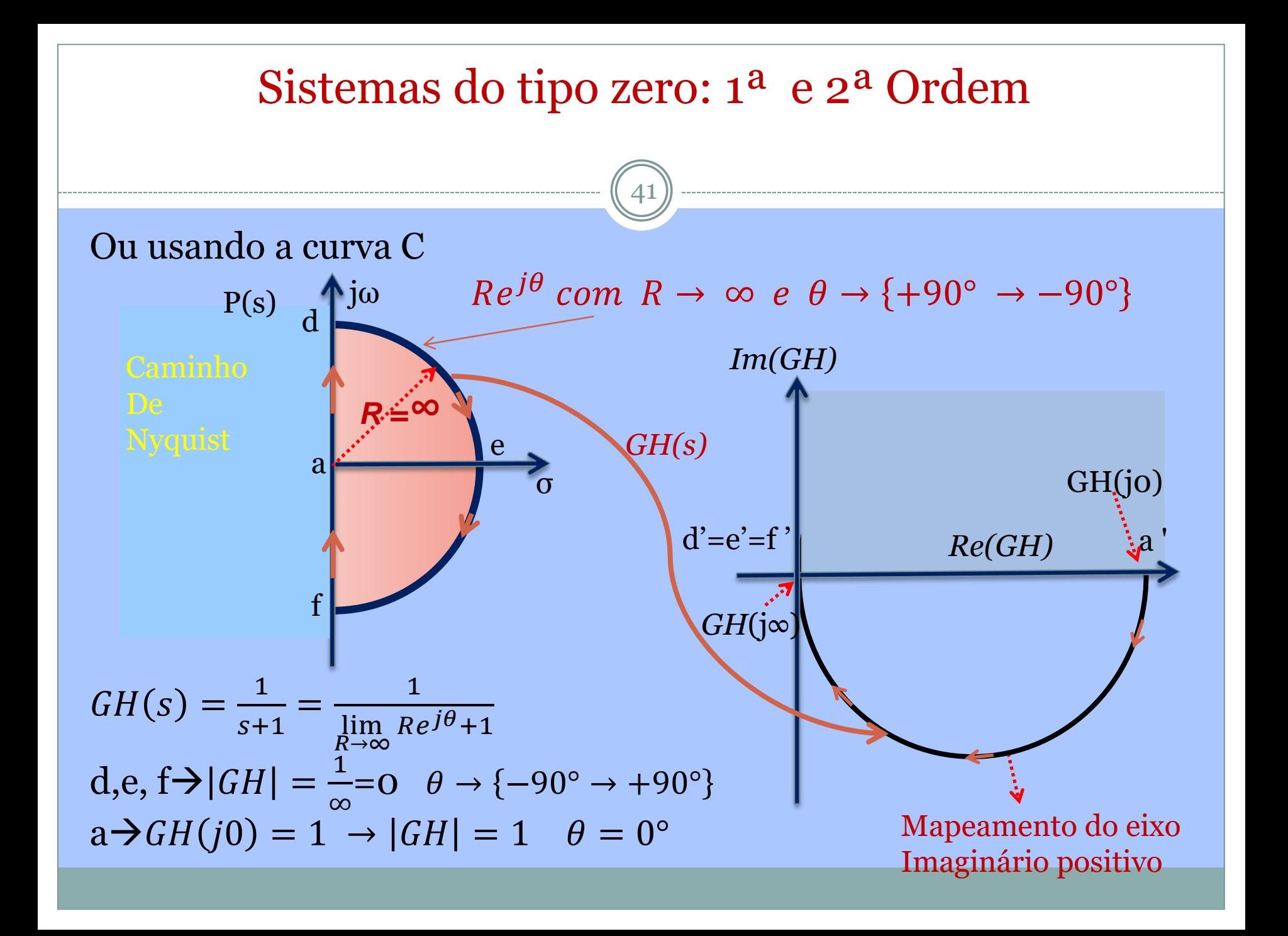

42

 a.2) Sistemas do tipo zero de 2ª Ordem e superior: Diagramas polares fechados

$$
GH(j\omega) = \frac{1}{1 - \left(\frac{\omega}{\omega n}\right)^2 + 2\zeta \frac{\omega}{\omega n}j} = \frac{1}{\sqrt{[1 - \left(\frac{\omega}{\omega n}\right)^2]^2 + \left(2\zeta \frac{\omega}{\omega n}\right)^2}} - \tan^{-1} \frac{\left(2\zeta \frac{\omega}{\omega n}\right)^2}{\left(1 - \left(\frac{\omega}{\omega n}\right)^2\right)}
$$
\n• Pontos notáveis:

\n
$$
\omega = \omega \implies GH(j\omega) = 1 \quad \text{for } j\omega
$$
\n
$$
\omega = \omega_n \implies GH(j\omega) = \frac{1}{2\zeta} \quad \text{for } j\omega
$$
\n
$$
\omega = \omega \implies GH(j\omega) = \frac{1}{2\zeta} \quad \text{for } j\omega
$$
\n
$$
\omega_n \implies GH(j\omega) = \frac{1}{2\zeta} \quad \text{for } j\omega
$$
\n
$$
\omega_n \implies H(j\omega) = \frac{1}{2\zeta} \quad \text{for } j\omega
$$
\n
$$
\omega_n \implies H(j\omega) = \frac{1}{2\zeta} \quad \text{for } j\omega
$$
\n
$$
\omega_n \implies H(j\omega) = \frac{1}{2\zeta} \quad \text{for } j\omega
$$
\n
$$
\omega_n \implies H(j\omega) = \frac{1}{2\zeta} \quad \text{for } j\omega
$$
\n
$$
\omega_n \implies H(j\omega) = \frac{1}{2\zeta} \quad \text{for } j\omega
$$
\n
$$
\omega_n \implies H(j\omega) = \frac{1}{2\zeta} \quad \text{for } j\omega
$$
\n
$$
\omega_n \implies H(j\omega) = \frac{1}{2\zeta} \quad \text{for } j\omega
$$
\n
$$
\omega_n \implies H(j\omega) = \frac{1}{2\zeta} \quad \text{for } j\omega
$$
\n
$$
\omega_n \implies H(j\omega) = \frac{1}{2\zeta} \quad \text{for } j\omega
$$
\n
$$
\omega_n \implies H(j\omega) = \frac{1}{2\zeta} \quad \text{for } j\omega
$$
\n
$$
\omega_n \implies H(j\omega) = \frac{1}{2\zeta} \quad
$$

43

 Sistemas do tipo um: Diagrama polar aberto, uma semicircunferência de raio infinito:  $GH(s) = \frac{1}{s(s)}$  $s(s+1)$  $\rightarrow$ 1/j $\omega(j\omega+1)$ 

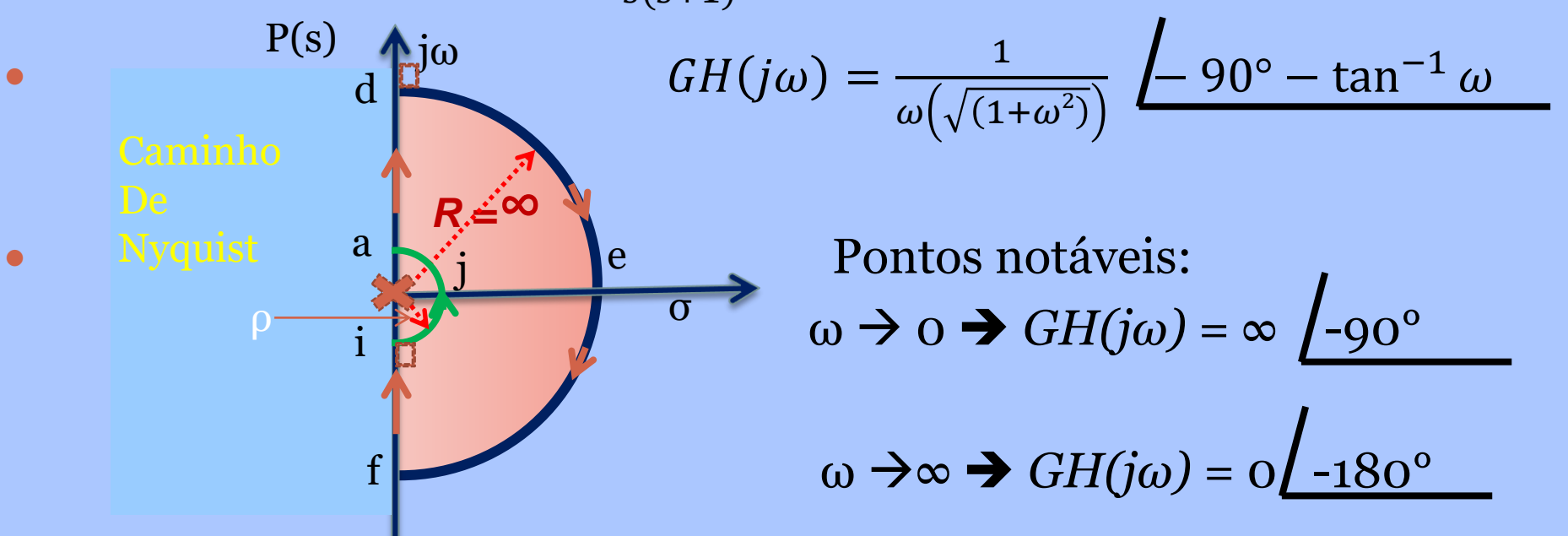

Se ω cresce entre 0 e ∞, a razão de amplitude diminui de ∞ até zero e o ângulo de fase diminui continuamente de -90° até -180° ➔o contorno não corta o eixo negativo, mas aproxima por baixo.

 $GH(j\omega) =$  $\mathbf{1}$  $\lim[\rho e^{j\theta}(\rho e^{j\theta}+1)]$  $\rho\rightarrow 0$ Trecho ija →i' j' a' →→  $GH(j\omega) = \frac{1}{\lim_{\epsilon \to 0} [c \sin(\epsilon - i\theta + \epsilon)]} = \infty e^{-j\theta}$ 

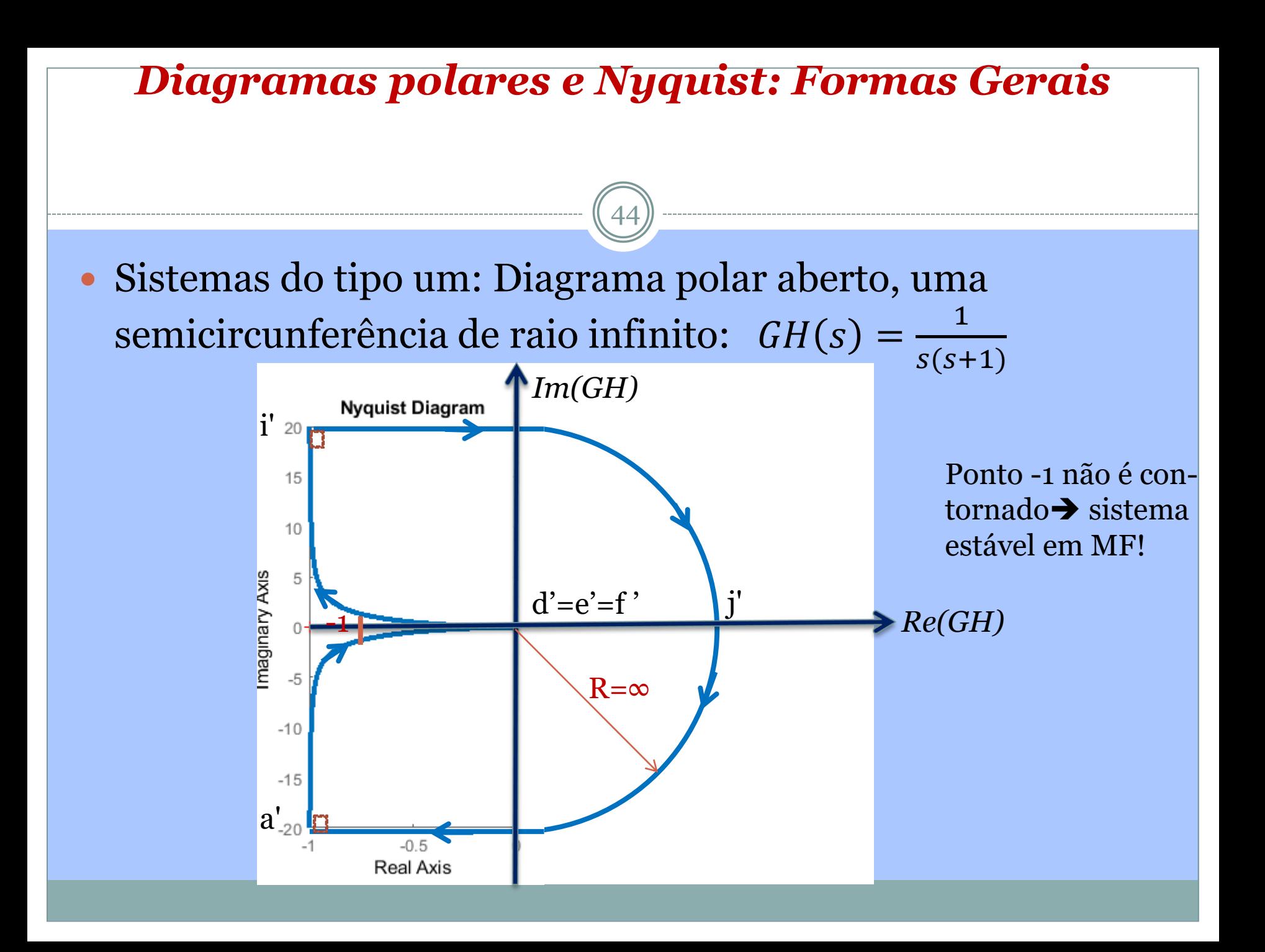

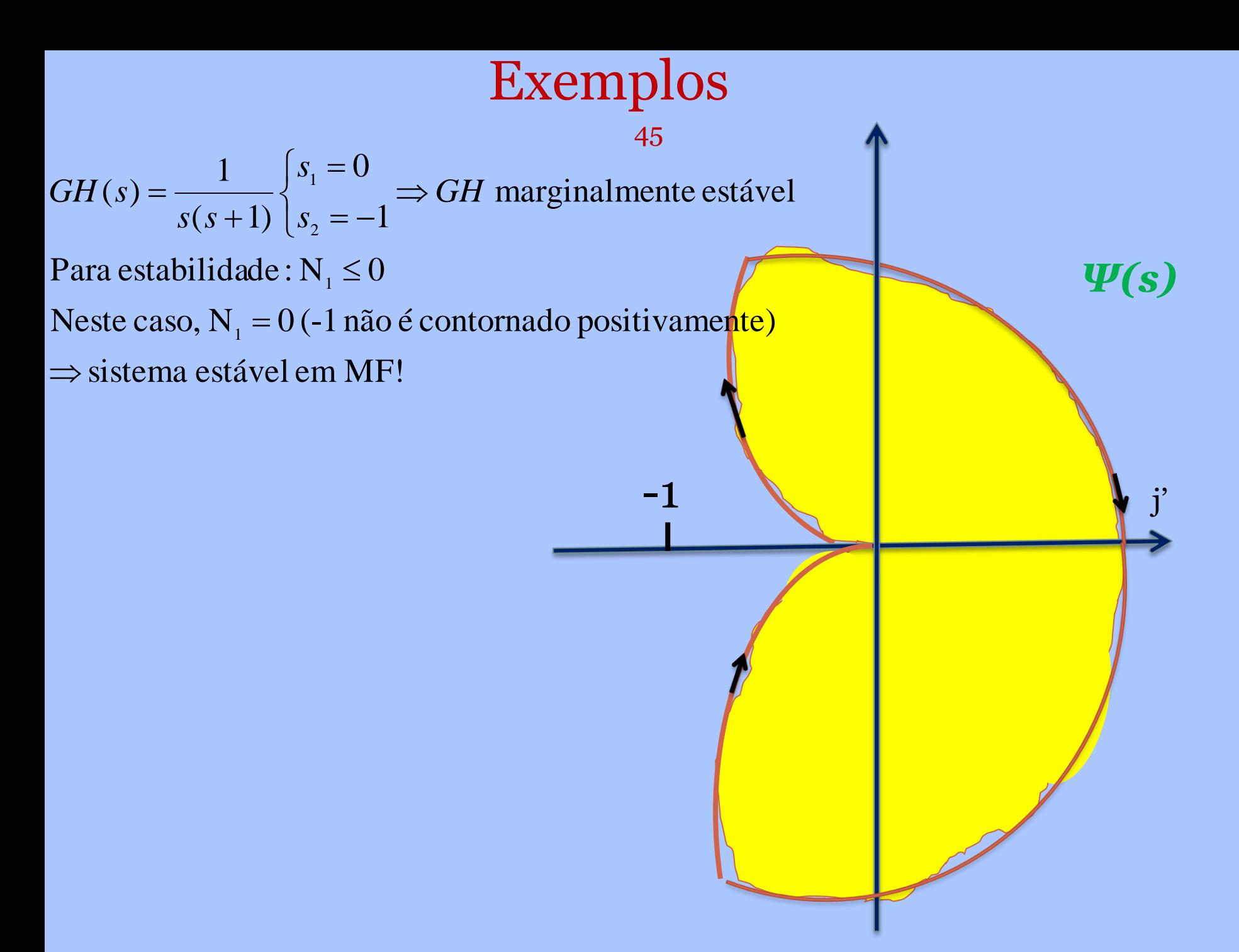

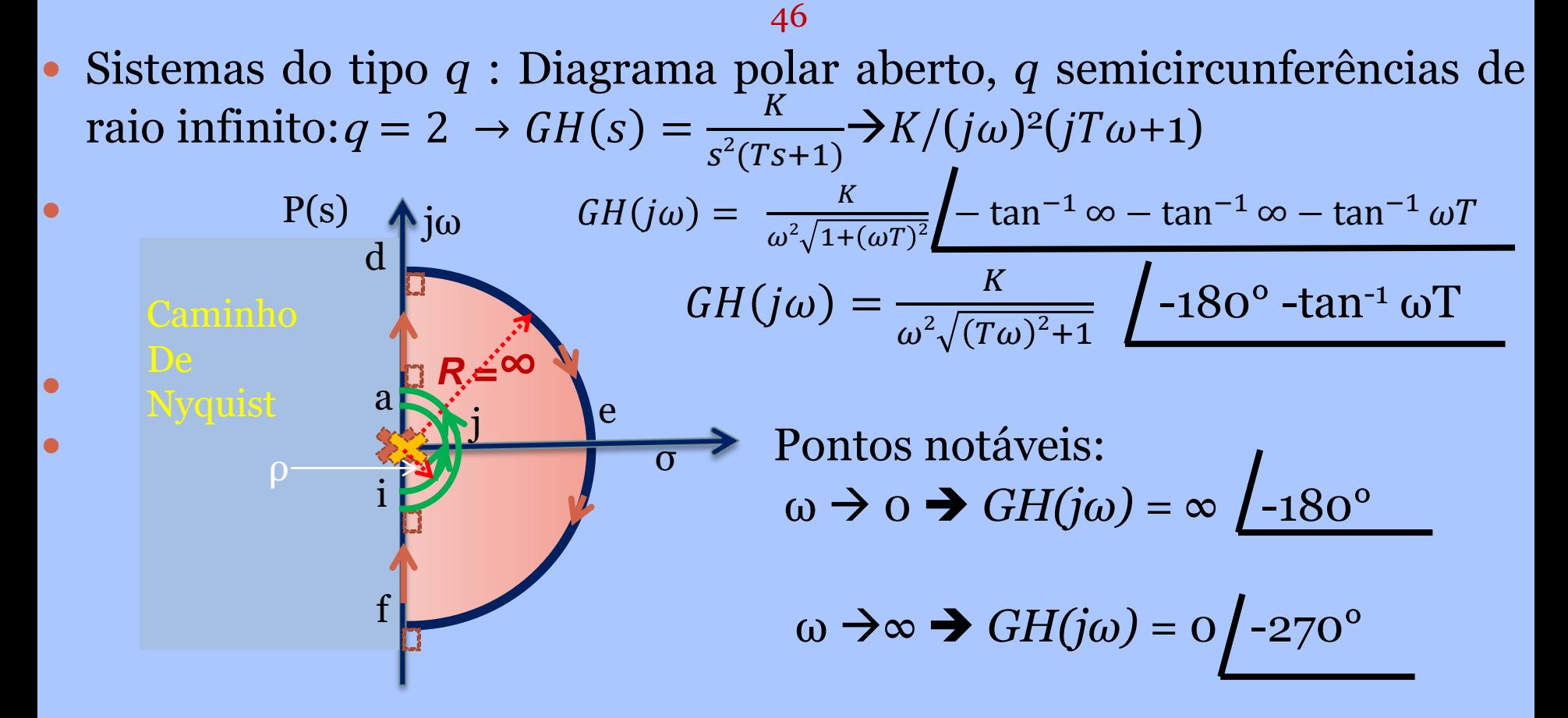

O termo (*jω*) <sup>2</sup> no denominador contribui com -180° no ângulo de fase total de *GH(jω) para 0≤ω≤∞.* Em ω =0, o gráfico é assintótico a uma reta paralela ao eixo real. Em ω=∞, |*GH*|→0 e a curva é tangente a um dos eixos.

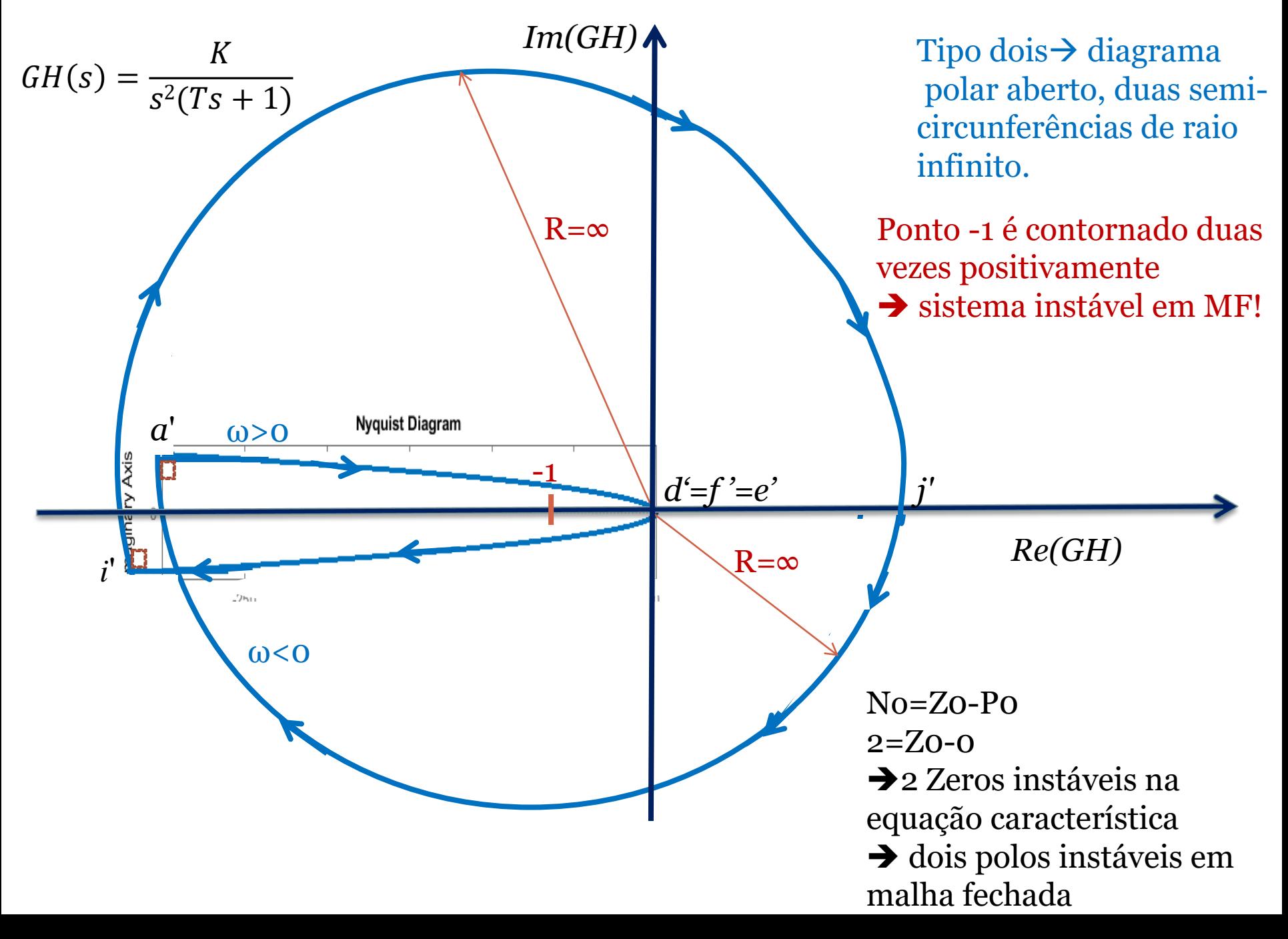

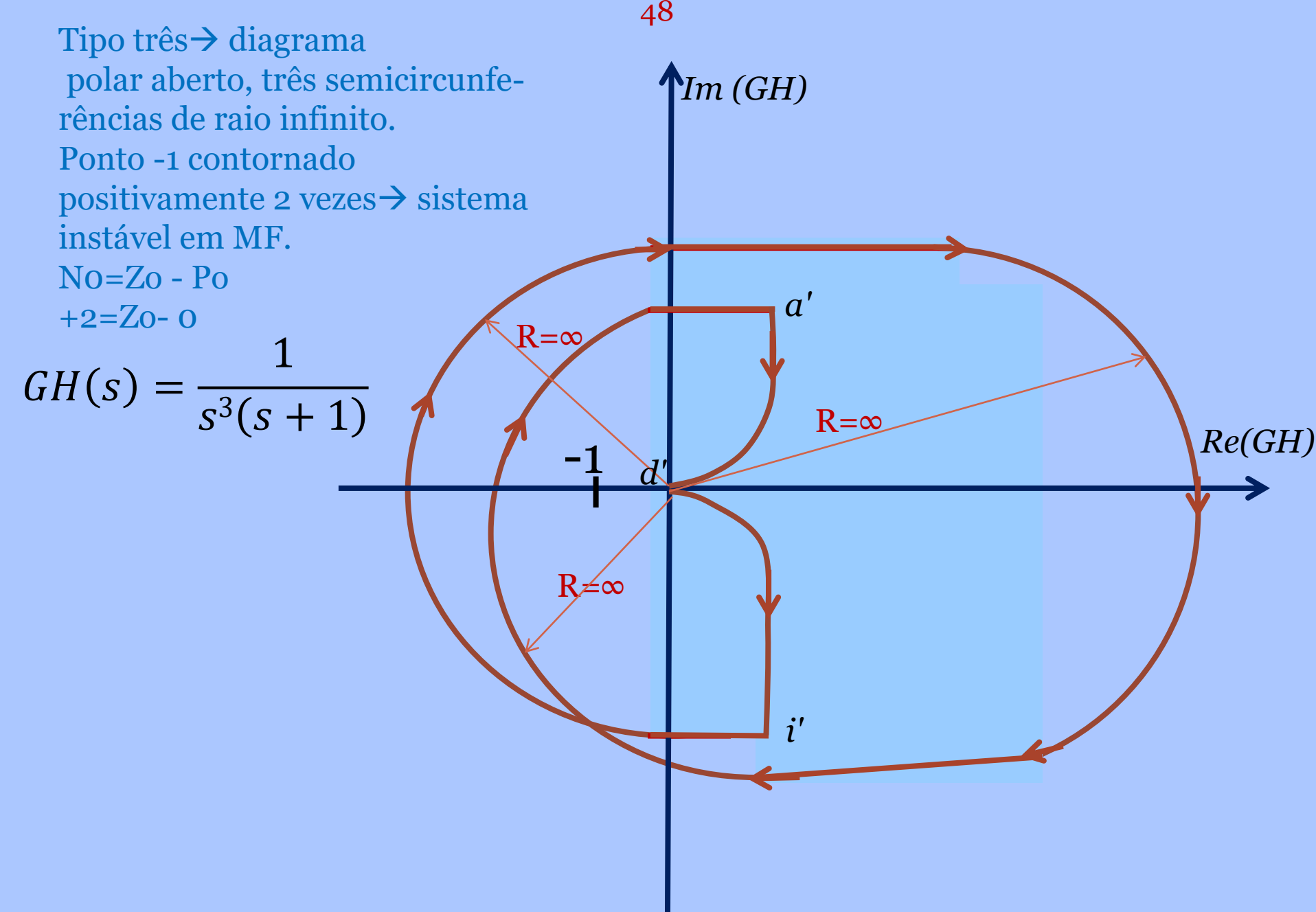

## Exercício para casa:

49

Fazer o diagrama de Nyquist para:

$$
GH(s) = \frac{1}{s(s-1)}
$$

- a) verificar a estabilidade absoluta em malha fechada;
- b) Se o sistema for instável dizer quantos polos de malha fechada são instáveis pelo teorema do argumento;
- c) Achar a equação característica de MF e determinar seus polos e verificando sua resposta em b).

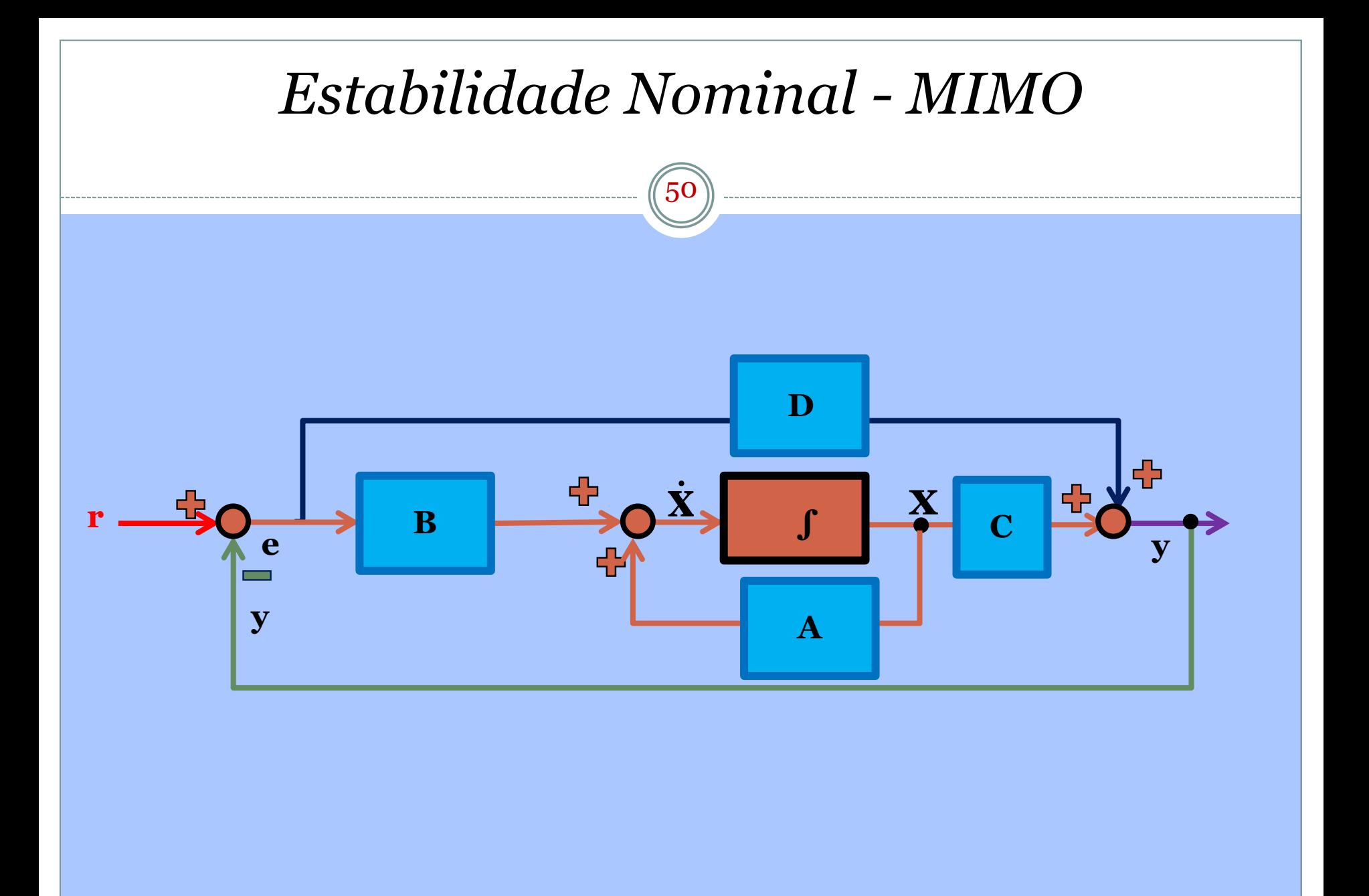

**Estabilidade Nominal - MIMO**  
\n
$$
\dot{\mathbf{x}} = \mathbf{A}\mathbf{x} + \mathbf{B}\mathbf{e}, \mathbf{x}(o) = \mathbf{x}_o
$$
\n(1)  
\n
$$
\mathbf{y} = \mathbf{C}\mathbf{x} + \mathbf{D}\mathbf{e}
$$
\n(2)  
\n
$$
\mathbf{Y}(s) = \left[\mathbf{C}(\mathbf{s}\mathbf{I} - \mathbf{A})^{-1}\mathbf{B} + \mathbf{D}\right]\mathbf{E}(s)
$$
\n(3)  
\n
$$
\Phi_A(s) = \left[\mathbf{s}\mathbf{I} - \mathbf{A}\right]^{-1} \Rightarrow Eq. \text{caract.} : \left|\mathbf{s}\mathbf{I} - \mathbf{A}\right| = 0
$$
\nFechando a malha com :  
\n
$$
\mathbf{e} = \mathbf{r} - \mathbf{y}
$$
\n(3)  
\n
$$
\dot{\mathbf{x}} = \mathbf{A}_F \mathbf{x} + \mathbf{B}_F \mathbf{r}, \mathbf{x}(o) = \mathbf{x}_o
$$
\n(4)  
\n
$$
\mathbf{A}_F = [\mathbf{A} - \mathbf{B}(\mathbf{I} + \mathbf{D})^{-1}\mathbf{C}], \text{com } \mathbf{D} \neq -\mathbf{I}
$$
\n
$$
\Phi_F(s) = \left[\mathbf{s}\mathbf{I} - \mathbf{A}_F\right]^{-1} \Rightarrow Eq. \text{caract.} : \left|\mathbf{s}\mathbf{I} - \mathbf{A}_F\right| = 0
$$

## Estabilidade Nominal - MIMO

- $\mathbf{D} = \mathbf{0}$  por facilidade:
- $|\mathbf{sI} \mathbf{A}_{\mathbf{F}}| = |\mathbf{sI} \mathbf{A}||\mathbf{L} + \mathbf{I}| = 0$  $\therefore |\mathbf{L} + \mathbf{I}| = \frac{|s\mathbf{I} - \mathbf{A}_F|}{|s\mathbf{I} - \mathbf{A}|} = 0$

 $\Rightarrow$  se não houver cancelamento de raízes :  $|\mathbf{L} + \mathbf{I}| = |s\mathbf{I} - \mathbf{A}_{\mathbf{F}}| = 0 \rightarrow$  zeros de  $|s\mathbf{I} - \mathbf{A}_{\mathbf{F}}| =$  polos de MF  $\Rightarrow$   $|L + I| = 0$  descreve as características de Malha Fechada. polos de MF = zeros de  $|\mathbf{L} + \mathbf{I}|$ 

## *Estabilidade Nominal - MIMO*

53

*Seja: L(jw) = GK(jw) com P<sup>R</sup> polos instáveis:*  $\rightarrow N = -P_R$  ( $P_R$  voltas no SAH ao redor de -1).

*" O sistema em MF com matriz de transferência de malha aberta L(s) com P<sup>R</sup> polos instáveis é estável se e somente se o diagrama de Nyquist do det(L(jw)) não passa pelo ponto -1 e o contorna P<sup>R</sup> no SAH, quando s percorre o Caminho de Nyquist" .*

*Lembrando ainda que nos sistemas MIMO, todas as Fts tem o mesmo denominador, a mesma equação característica.*